#### **Review: Pair HMMs**

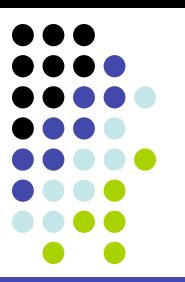

• Consider this special case:

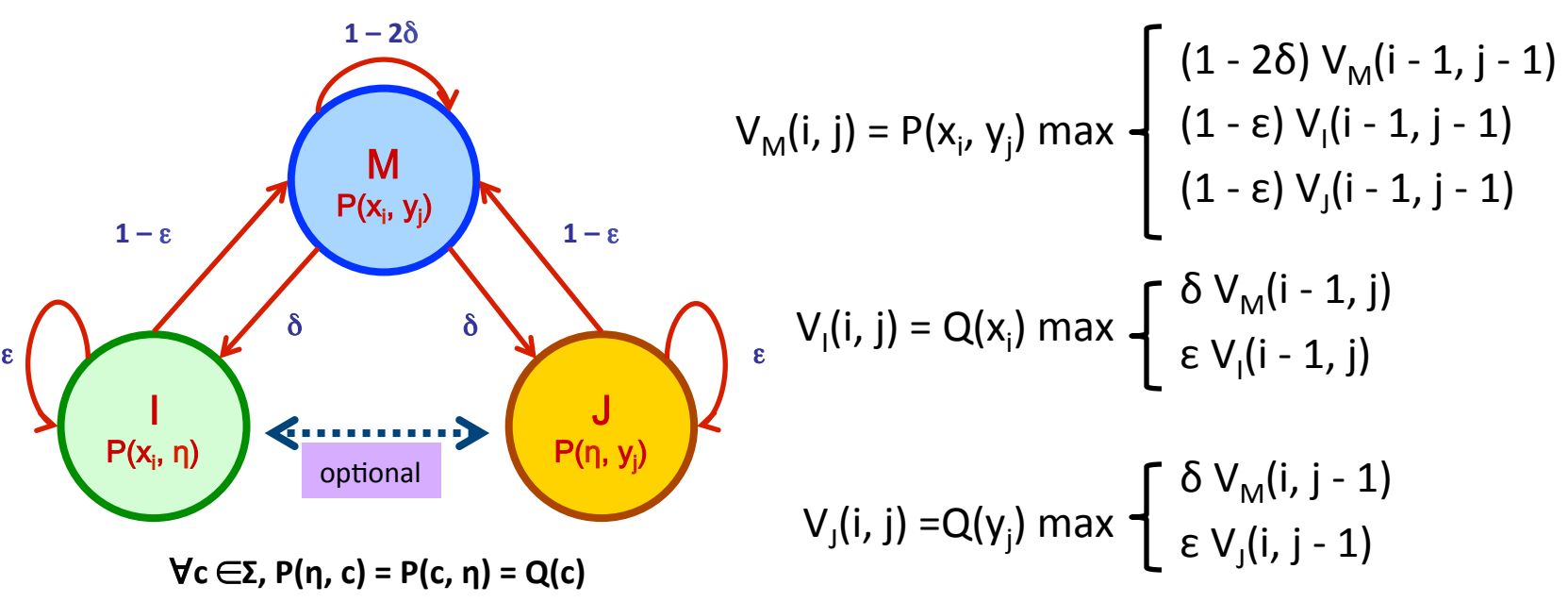

- Similar for **forward/backward** algorithms
	- (see Durbin et al for details)

**QUESTION:** What's the computational complexity of DP?

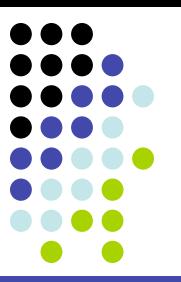

$$
V_{M}(i, j) = \frac{P(x_{i}, y_{j})}{Q(x_{i}) Q(y_{j})} \text{max} \left\{ \begin{array}{l} (1 - 2\delta) V_{M}(i - 1, j - 1) \\ (1 - \epsilon) V_{I}(i - 1, j - 1) \\ (1 - \epsilon) V_{J}(i - 1, j - 1) \end{array} \right.
$$

$$
V_{I}(i, j) = \max \left\{ \begin{array}{l} \delta V_{M}(i - 1, j) \\ \epsilon V_{I}(i - 1, j) \end{array} \right.
$$

$$
V_{J}(i, j) = \max \left\{ \begin{array}{l} \delta V_{M}(i, j - 1) \\ \epsilon V_{J}(i, j - 1) \end{array} \right.
$$

• Account for the extra terms "along the way."

$$
\begin{array}{|c|} \hline 0 & 0 & 0 \\ \hline 0 & 0 & 0 \\ 0 & 0 & 0 \\ 0 & 0 & 0 \\ 0 & 0 & 0 \\ 0 & 0 & 0 \\ 0 & 0 & 0 \\ 0 & 0 & 0 \\ 0 & 0 & 0 \\ 0 & 0 & 0 \\ 0 & 0 & 0 \\ \hline \end{array}
$$

$$
\log V_{M}(i, j) = \log \frac{P(x_{i}, y_{i})}{Q(x_{i}) Q(y_{j})} + \max \left\{ \begin{array}{l} \log(1 - 2\delta) + \log V_{M}(i - 1, j - 1) \\ \log(1 - \epsilon) + \log V_{I}(i - 1, j - 1) \end{array} \right\}
$$
  

$$
\log V_{I}(i, j) = \max \left\{ \begin{array}{l} \log(1 - \epsilon) + \log V_{I}(i - 1, j - 1) \\ \log(1 - \epsilon) + \log V_{J}(i - 1, j - 1) \end{array} \right\}
$$
  

$$
\log V_{I}(i, j) = \max \left\{ \begin{array}{l} \log \delta + \log V_{M}(i - 1, j) \\ \log \epsilon + \log V_{I}(i - 1, j) \end{array} \right\}
$$
  

$$
\log V_{J}(i, j) = \max \left\{ \begin{array}{l} \log \delta + \log V_{M}(i, j - 1) \\ \log \epsilon + \log V_{J}(i, j - 1) \end{array} \right\}
$$

• Take logs, and ignore a couple terms.

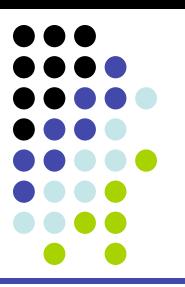

$$
M(i, j) = S(x_i, y_j) + max \begin{cases} M(i - 1, j - 1) \\ I(i - 1, j - 1) \\ J(i - 1, j - 1) \end{cases}
$$
  

$$
I(i, j) = max \begin{cases} d + M(i - 1, j) \\ e + I(i - 1, j) \end{cases}
$$
  

$$
J(i, j) = max \begin{cases} d + M(i, j - 1) \\ e + J(i, j - 1) \end{cases}
$$

• Rename!

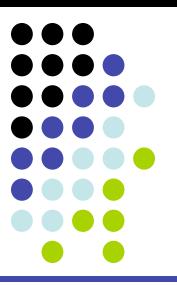

## **Conditional random fields**

#### **Recall Likelihood P(x,** π**)**

$$
P(x, \pi) = P(x_1, ..., x_N, \pi_1, ..., \pi_N) =
$$
  
\n
$$
a_{0\pi 1} a_{\pi 1 \pi 2} .... a_{\pi N-1 \pi N} e_{\pi 1}(x_1) .... e_{\pi N}(x_N)
$$

**•** Enumerate all parameters  $a_{ij}$  and  $e_i(b)$ ; n params

 $\mathbf{a}_{0 \text{Fair}} : \theta_1$ ;  $\mathbf{a}_{0 \text{Localed}} : \theta_2$ ;  $\ldots$   $\mathbf{e}_{\text{Localed}}(6) = \theta_{18}$ 

• Count the  $#$  of times each parameter  $j =$ 1, …, n occurs

**F(j, x,**  $\pi$ **) = # parameter**  $\theta$ **<sub>j</sub> occurs in (x,**  $\pi$ **)** 

• *(call F(.,.,.) the feature counts)* Then,

$$
P(x, \pi) = \prod_{j=1...n} \theta_j^{F(j, x, \pi)} = \exp \left[\sum_{j=1...n} \log(\theta_j) \times F(j, x, \pi)\right]
$$

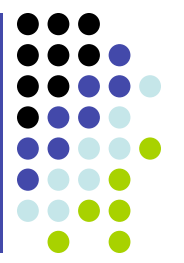

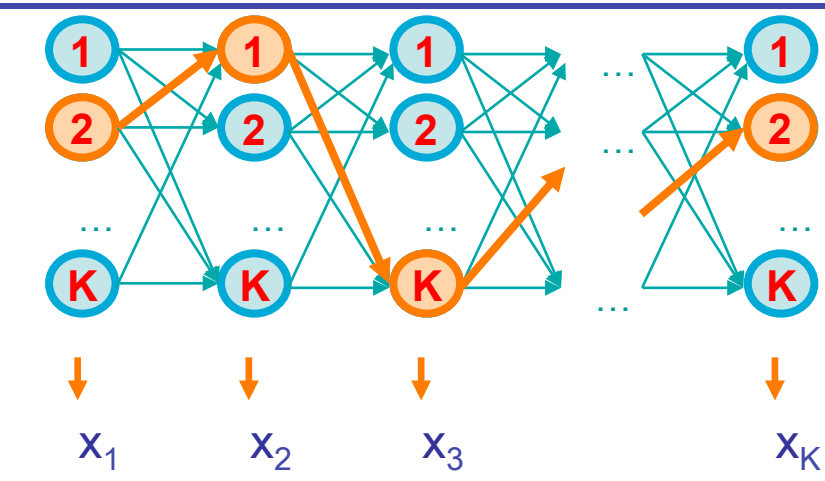

#### **• Definition**

$$
P(\pi | x) = \frac{\exp(\sum_{i=1 ... |x|} w^{T}F(\pi_{i}, \pi_{i-1}, x, i))}{\sum_{\pi'} \exp(\sum_{i=1 ... |x|} w^{T}F(\pi'_{i}, \pi'_{i-1}, x, i))}
$$
\npartition coefficient

where 

F : (state, state, observations, index)  $\rightarrow$   $\mathbb{R}^n$  "local feature mapping"  $w \in \mathbb{R}^n$   $w \in \mathbb{R}^n$   $w \in \mathbb{R}^n$   $w \in \mathbb{R}^n$   $w \in \mathbb{R}^n$   $w \in \mathbb{R}^n$   $w \in \mathbb{R}^n$   $w \in \mathbb{R}^n$   $w \in \mathbb{R}^n$   $w \in \mathbb{R}^n$   $w \in \mathbb{R}^n$   $w \in \mathbb{R}^n$   $w \in \mathbb{R}^n$   $w \in \mathbb{R}^n$ 

- Summation over all possible state sequences  $\pi'_1 \dots \pi'_{|x|}$
- a<sup>T</sup>b for vectors a, b ∈ R<sup>n</sup> denotes inner product,  $\sum_{i=1 \ldots n} a_i b_i$

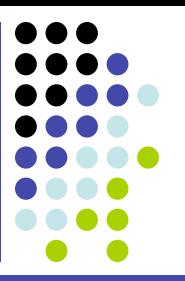

• For each component  $w_j$ , define  $F_j$  to be a 0/1 indicator variable of whether the j<sup>th</sup> parameter should be included in scoring x,  $\pi$  at position i:

$$
w = \begin{bmatrix} \log a_{0}(1) \\ \dots \\ \log a_{0}(K) \\ \dots \\ \log a_{11} \\ \dots \\ \log a_{KK} \\ \log e_{1}(b_{1}) \\ \dots \\ \log e_{K}(b_{M}) \end{bmatrix} \in \mathbf{R}^{n} \qquad F(\pi_{i}, \pi_{i-1}, x, i) = \begin{bmatrix} 1\{i = 1 \land \pi_{i-1} = 1\} \\ \dots \\ 1\{i = 1 \land \pi_{i-1} = K\} \\ 1\{\pi_{i-1} = 1 \land \pi_{i} = 1\} \\ \dots \\ 1\{x_{i} = b_{1} \land \pi_{i} = 1\} \\ 1\{x_{i} = b_{M} \land \pi_{i} = K\} \end{bmatrix} \in \mathbf{R}^{n}
$$

• Then,  $log P(x, π) = \sum_{i=1 ... |x|} w^{T} F(\pi_{i}, \pi_{i-1}, x, i)$ 

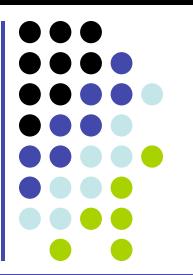

In an HMM, our features were of the form

$$
F(\pi_{i}, \pi_{i-1}, x, i) = F(\pi_{i}, \pi_{i-1}, x_{i}, i)
$$

- i.e., when scoring position i in the sequence, feature only considered the emission  $x_i$  at position i.
- Cannot look at other positions (e.g.,  $x_{i-1}$ ,  $x_{i+1}$ ) since that would involve "emitting" a character more than once  $-$  double-counting of probability
- CRFs don't have this restriction
	- Why? Because CRFs don't attempt to model the observations x!

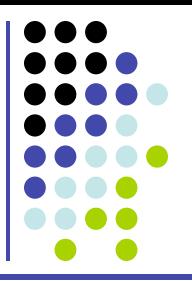

- **Evaluation:** Given a sequence of observations x and a sequence of states  $\pi$ , compute  $P(\pi | x)$
- **Decoding:** Given a sequence of observations x, compute the maximum probability sequence of states  $\pi_{\text{ML}}$  = arg max<sub>π</sub> P( $\pi$  | x)
- Learning: Given a CRF with unspecified parameters w, compute the parameters that maximize the likelihood of  $\pi$  given x, i.e.,  $w_{ML} = arg max_{ML} P(\pi | x, w)$

## **Viterbi for CRFs**

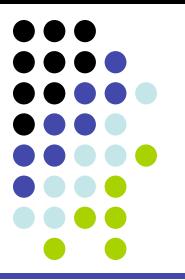

Note that:

 $\exp(\sum_{\mathsf{i=1\;... \;|\mathsf{x}|}}\mathsf{w}^\mathsf{T}\mathsf{F}(\pi_\mathsf{i},\pi_\mathsf{i-1},\mathsf{x},\mathsf{i}))$  $argmax_{\pi} P(\pi | x) = argmax_{\pi} \frac{1}{\sum_{\pi'} exp(\sum_{i=1...|x|} w^{\top}F(\pi', \pi', \pi', x, i))}$ = arg max $_{\pi}$  exp( $\sum_{i=1}^{\infty}$   $\ldots$  |x| W<sup>T</sup>F( $\pi$ <sub>i</sub>,  $\pi$ <sub>i-1</sub>, x, i))  $=$  arg max $_{\pi}$   $\sum_{i=1}^{\infty}$   $_{\ldots}$  |x| W<sup>T</sup>F( $\pi$ <sub>i</sub>,  $\pi$ <sub>i-1</sub>, x, i)

• We can derive the following recurrence:  $V_{k}(i) = max_{j} [ w^{T}F(k, j, x, i) + V_{j}(i-1) ]$ 

#### • **Notes:**

- Even though the features may depend on arbitrary positions in x, x is constant. DP depends only on knowing the previous state
- Computing the partition function (denominator) can be done by a similar adaptation of the forward/backward algorithms

#### **Viterbi for CRFs**

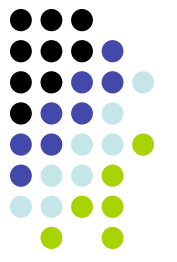

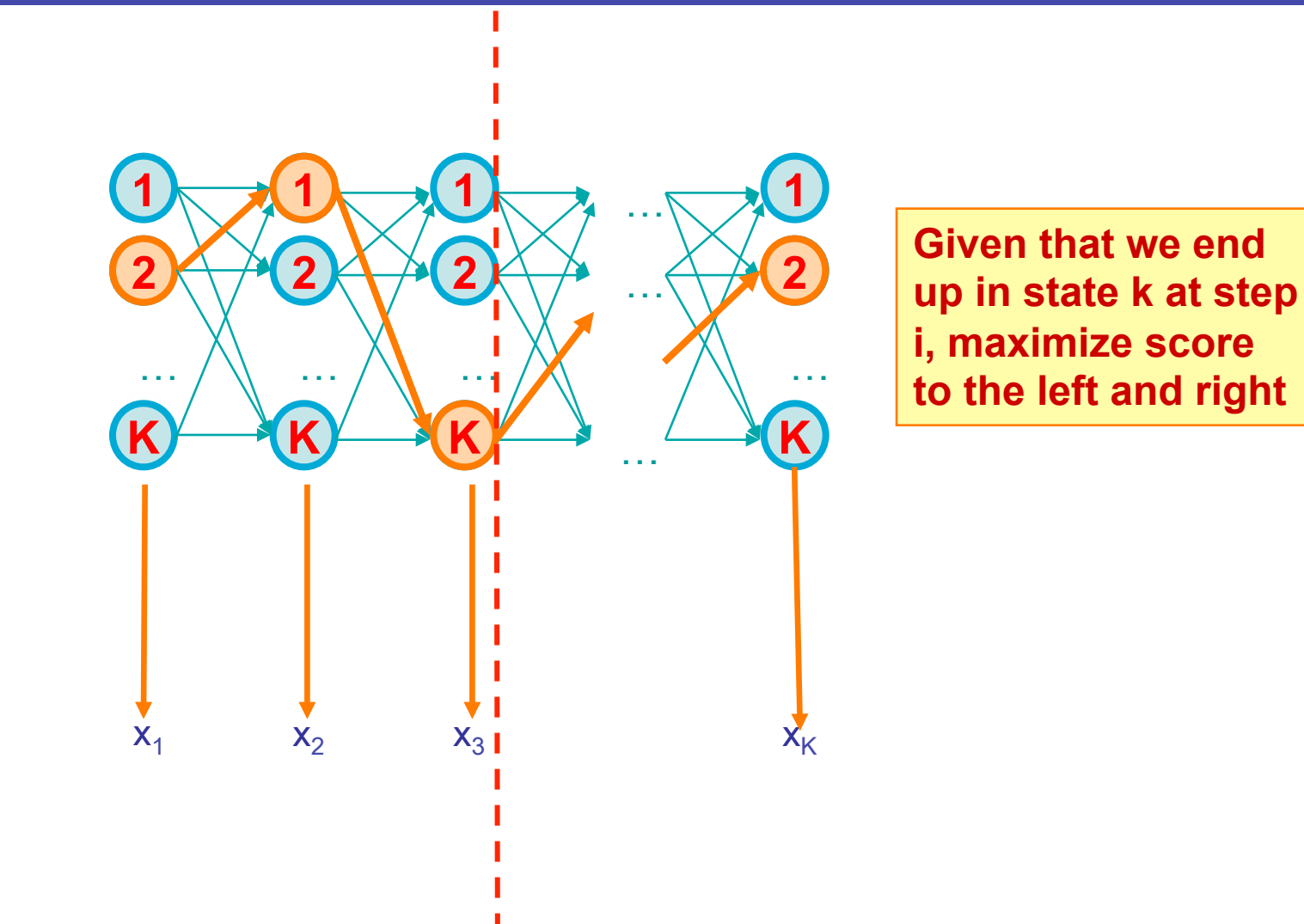

#### **Viterbi for CRFs**

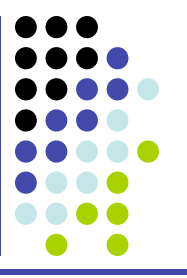

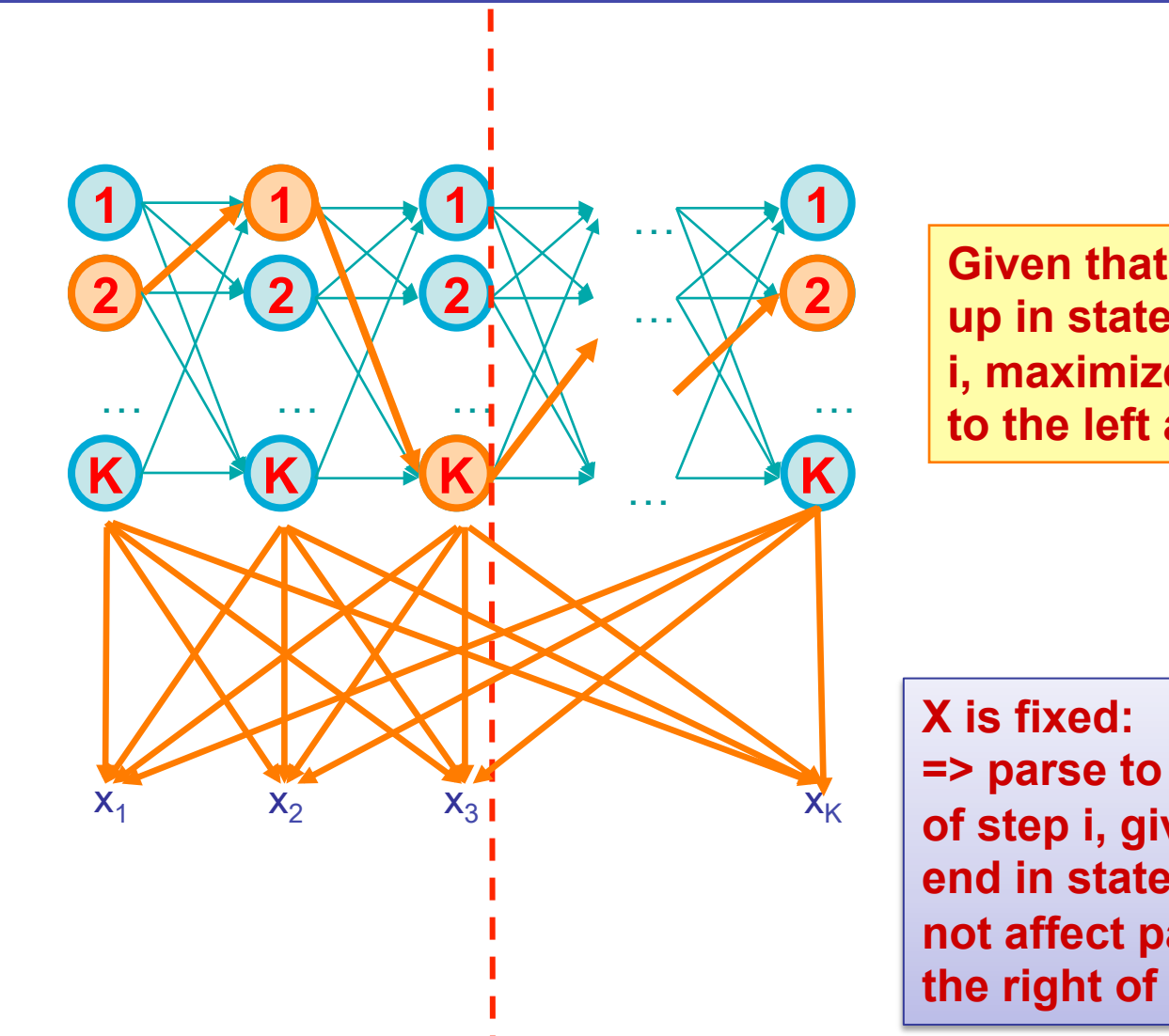

**<sup>2</sup>Given that we end up in state k at step i, maximize score to the left and right** 

**=> parse to the left of step i, given we end in state k, does not affect parse to the right of step i**

## **Learning CRFs**

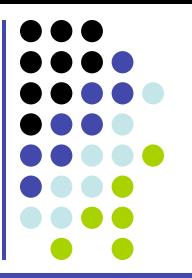

• Key observation:  $-\log P(\pi \mid x, w)$  is a differentiable, **convex** function of w

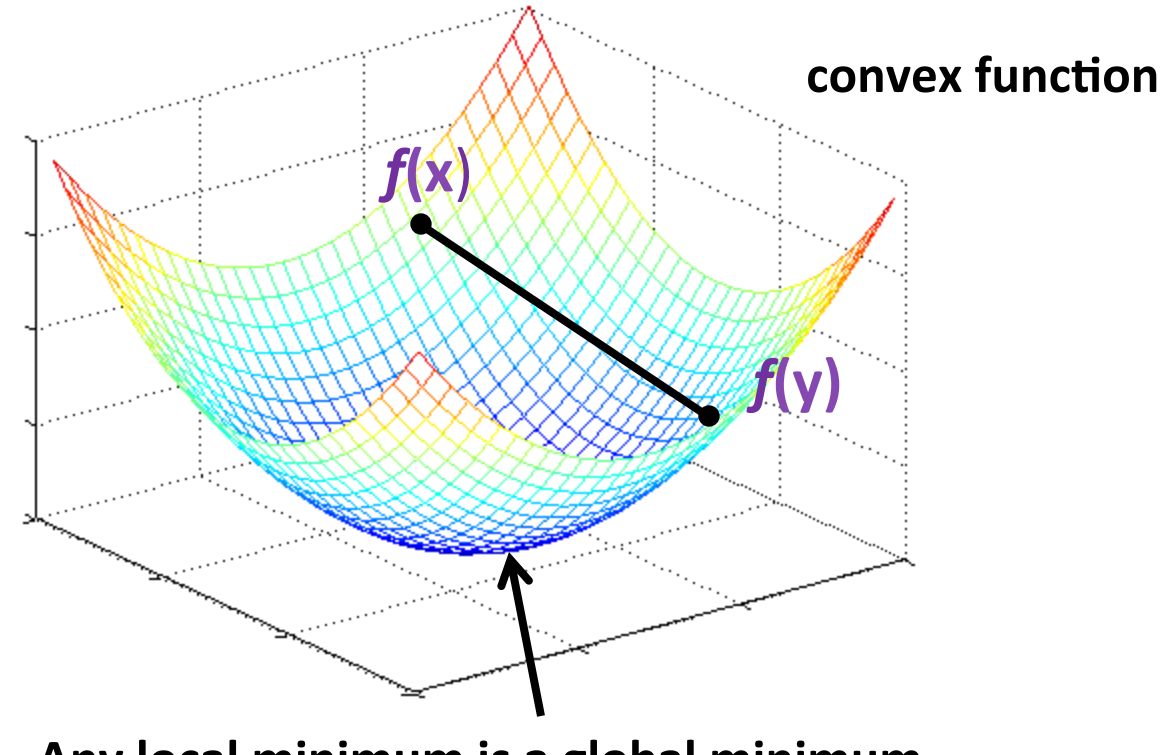

Any local minimum is a global minimum.

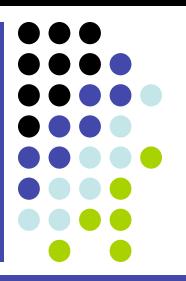

• Compute partial derivative of  $log P(\pi | x, w)$  with respect to each parameter w<sub>j</sub>, and use the gradient ascent learning rule:

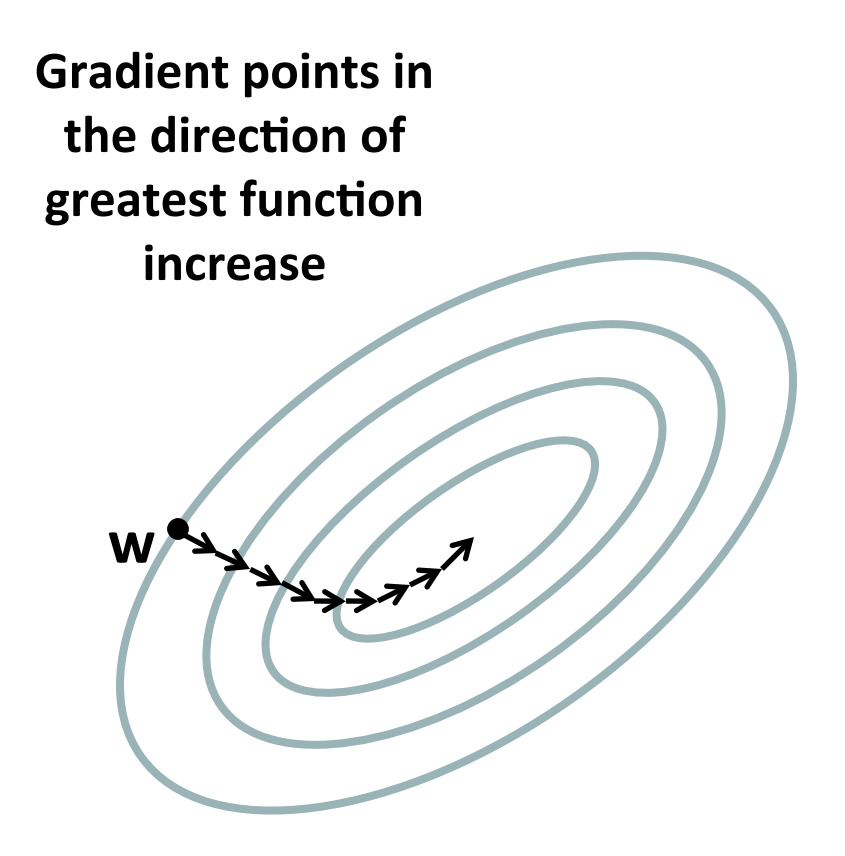

### **The CRF gradient**

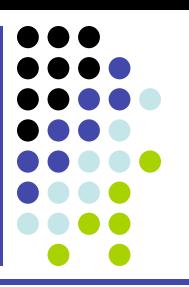

It turns out that

$$
(\partial/\partial w_j) \log P(\pi \mid x, w) = F_j(x, \pi) - E_{\pi \sim P(\pi' \mid x, w)} [F_j(x, \pi')]
$$
  
correct value for jth  
feature  
in feature (given the current parameters)

- This has a very nice interpretation:
	- We increase parameters for which the correct feature values are greater than the predicted feature values
	- We decrease parameters for which the correct feature values are less than the predicted feature values
- This moves probability mass from incorrect parses to correct parses

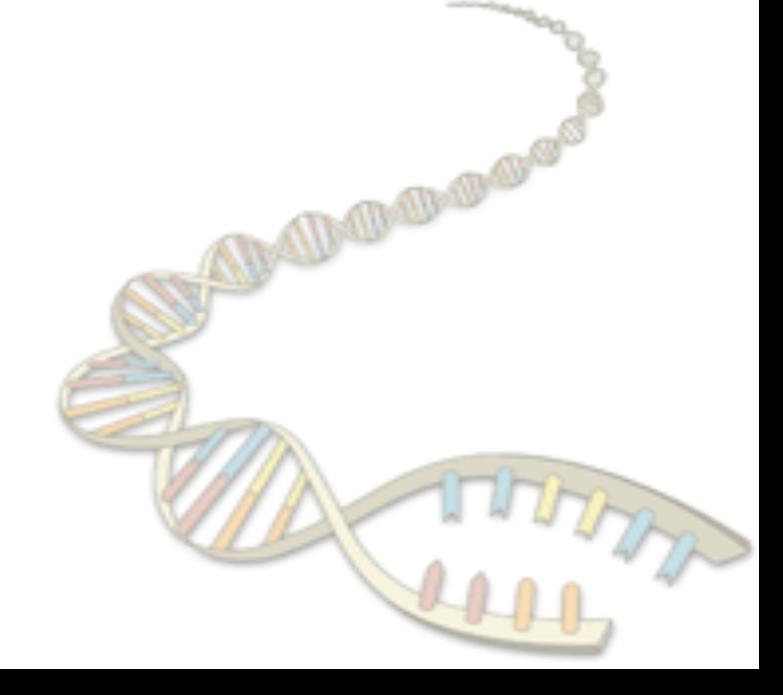

## **DNA Sequencing**

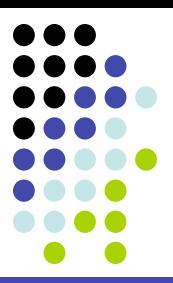

How we obtain the sequence of nucleotides of a species

**…ACGTGACTGAGGACCGTG CGACTGAGACTGACTGGGT CTAGCTAGACTACGTTTTA TATATATATACGTCGTCGT ACTGATGACTAGATTACAG ACTGATTTAGATACCTGAC TGATTTTAAAAAAATATT…** 

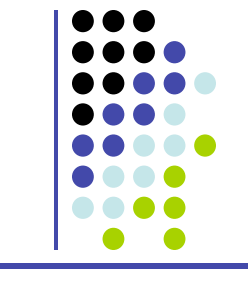

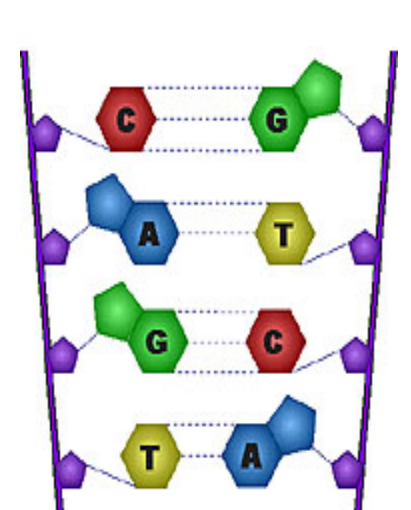

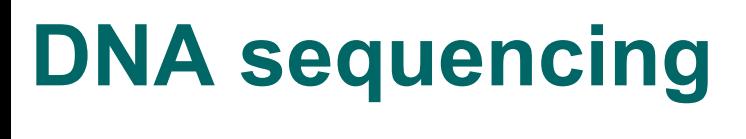

#### **Human Genome Project**

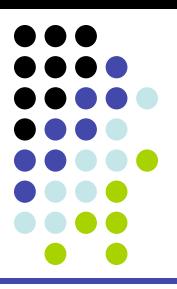

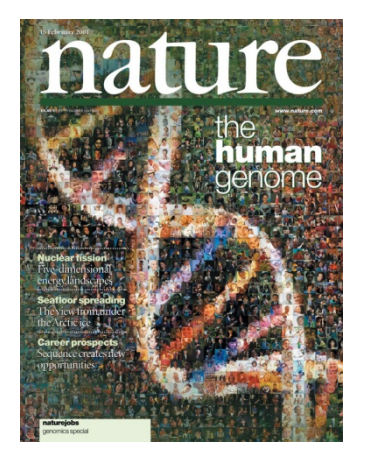

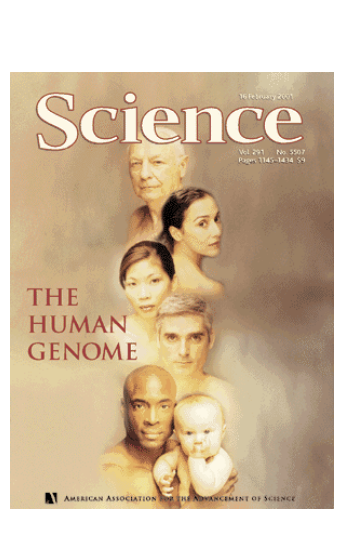

**<sup>2003</sup>**: Finished \$3 billion 3 billion basepairs

#### **1990**: Start

**2000**: Bill Clinton: **2001**: Draft

*"most important*  scientific discovery *in the 20th century"* 

**now what?** 

#### **Which representative of the species?**

Which human?

Answer one:

Answer two: it doesn't matter

Polymorphism rate: number of letter changes between two different members of a species

Humans: ~1/1,000

Other organisms have much higher polymorphism rates

§ Population size!

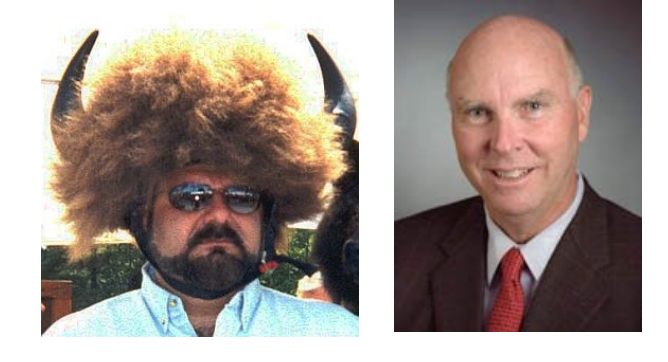

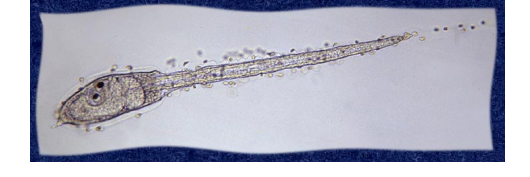

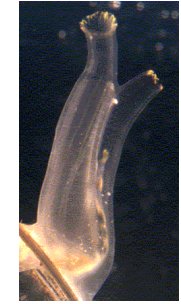

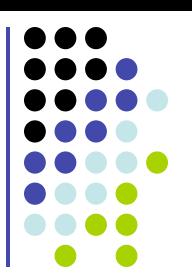

#### **Why humans are so similar**

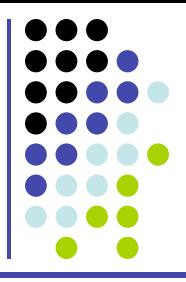

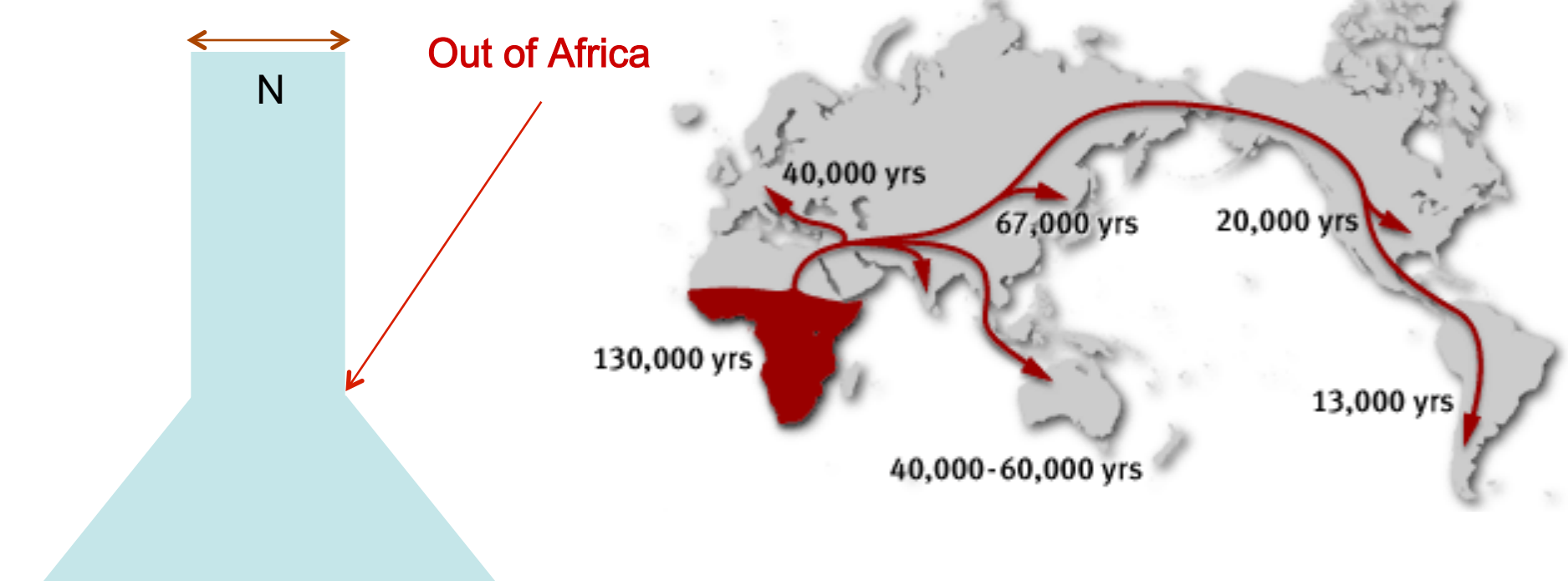

A small population that interbred reduced the genetic variation

Heterozygosity: H  $H = 4Nu/(1 + 4Nu)$  $u \sim 10^{-8}$ , N ~ 10<sup>4</sup>  $\Rightarrow$  H ~ 4×10<sup>-4</sup>

Out of Africa  $\sim$  40,000 years ago

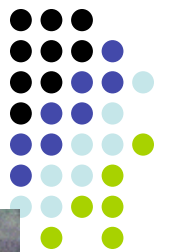

#### **There is never "enough" sequencing**

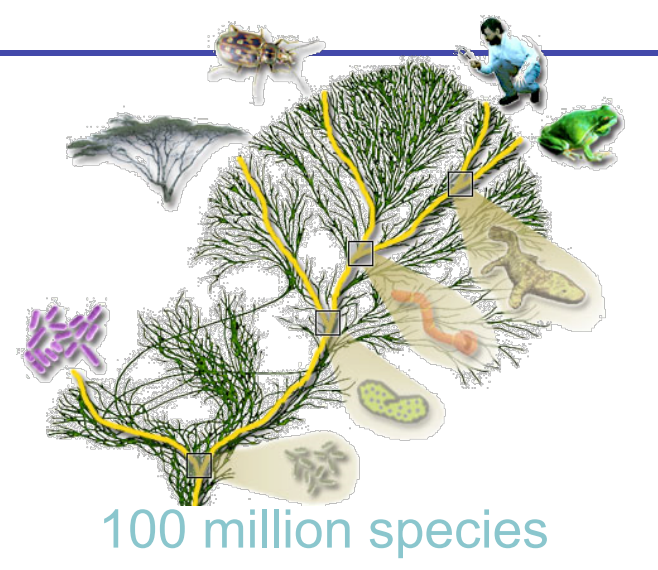

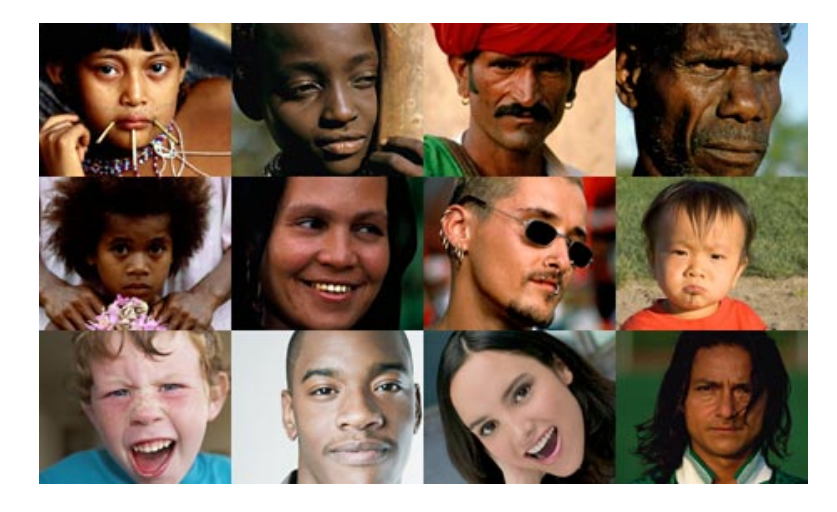

#### 7 billion individuals

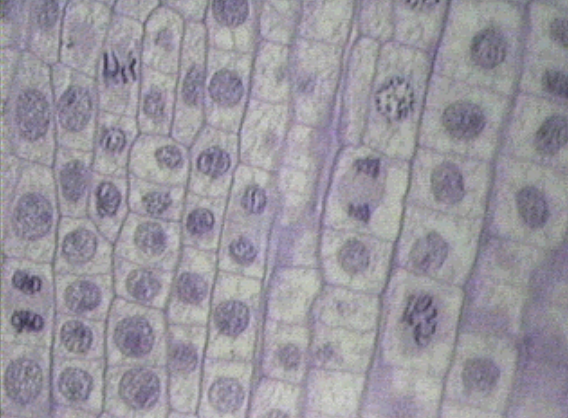

Somatic mutations (e.g., HIV, cancer)

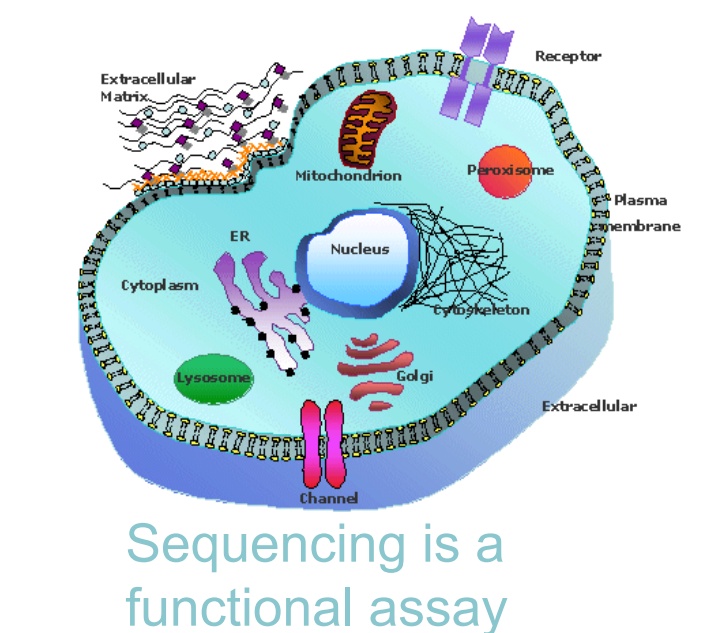

## **Sequencing Growth**

#### Cost of one human genome

- 2004:  $$30,000,000$
- $\cdot$  2008: \$100,000
- $\cdot$  2010: \$10,000
- **2015: \$1,000**
- ???: \$300

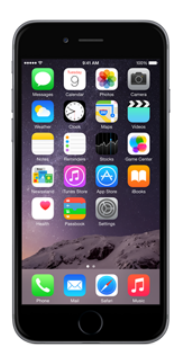

How much would you pay for a smartphone?

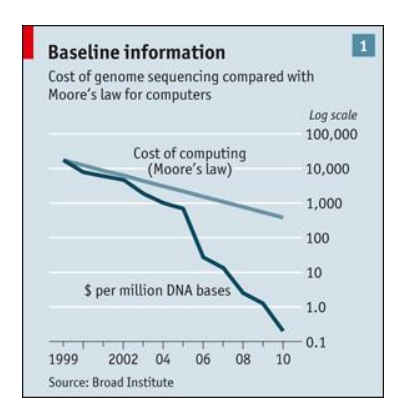

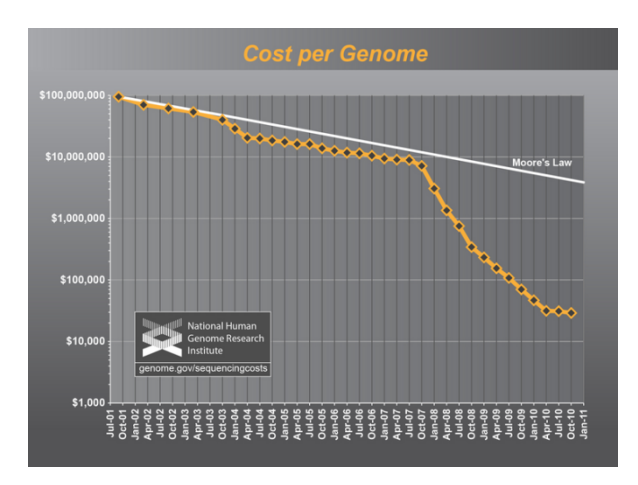

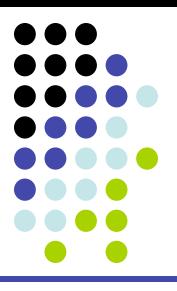

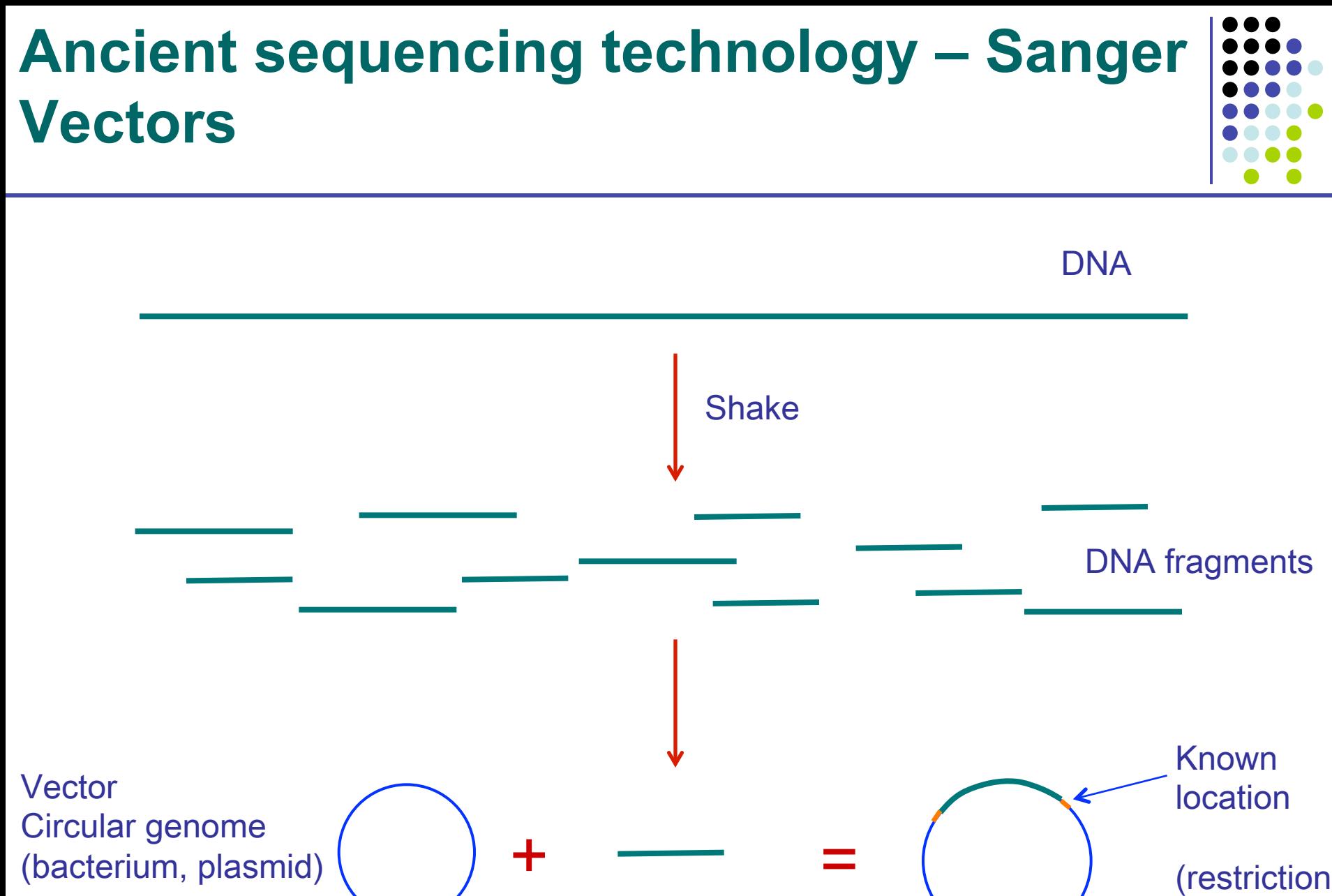

Circular genome (bacterium, plasmid)

(restriction site)

#### **Ancient sequencing technology – Sanger Gel Electrophoresis**

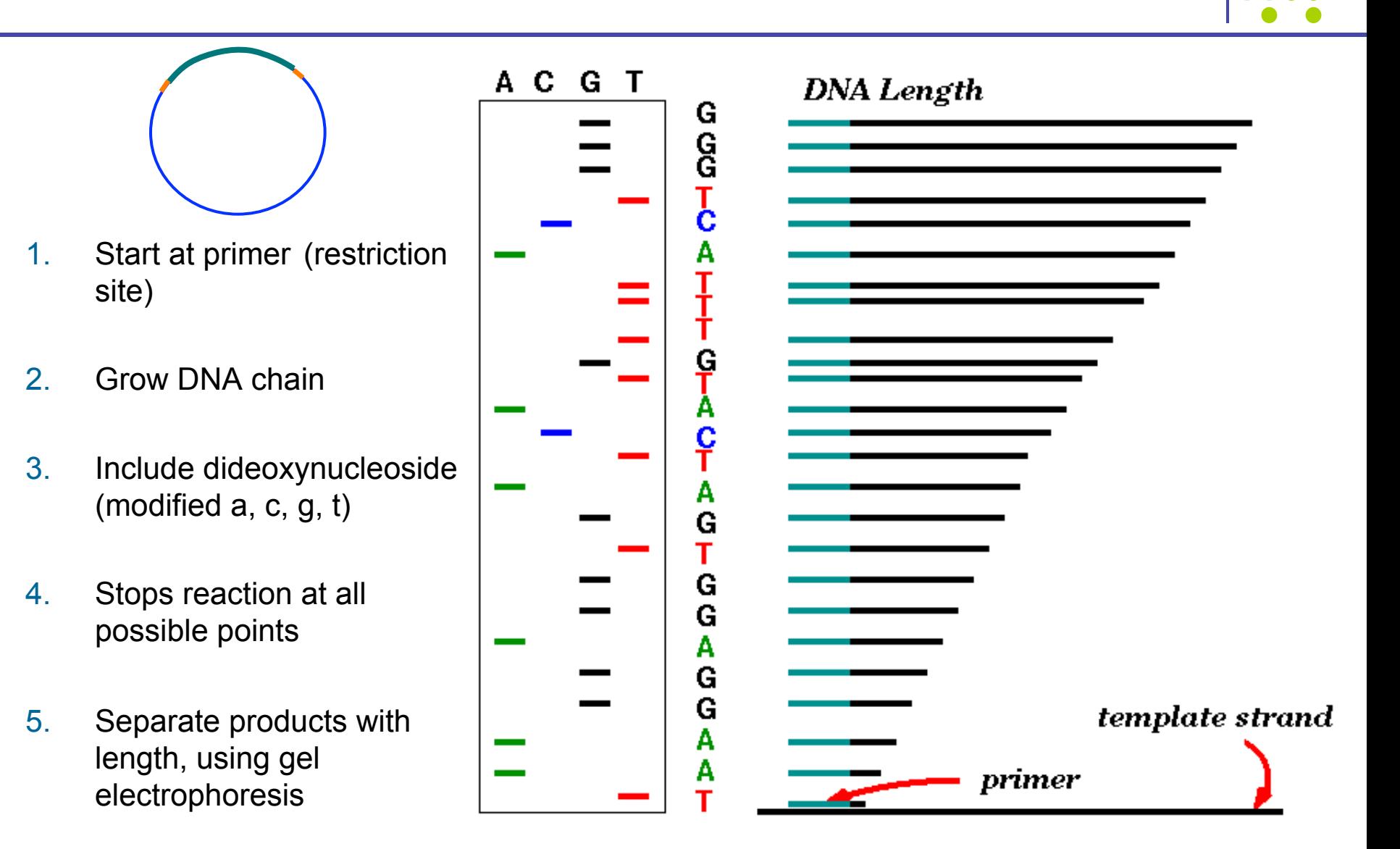

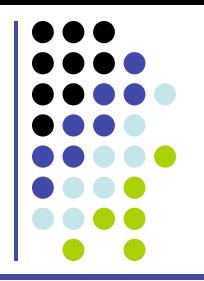

#### **Fluorescent Sanger sequencing trace**

**Lane signal Trace**  (Real fluorescent signals from a lane/capillary are much uglier than this). A bunch of magic to boost signal/noise, correct for dye-effects, mobility differences, etc, generates the 'final' trace (for each capillary of the run)

### **Making a Library (present)**

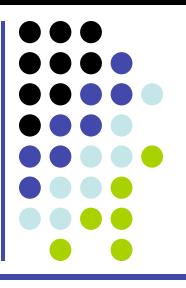

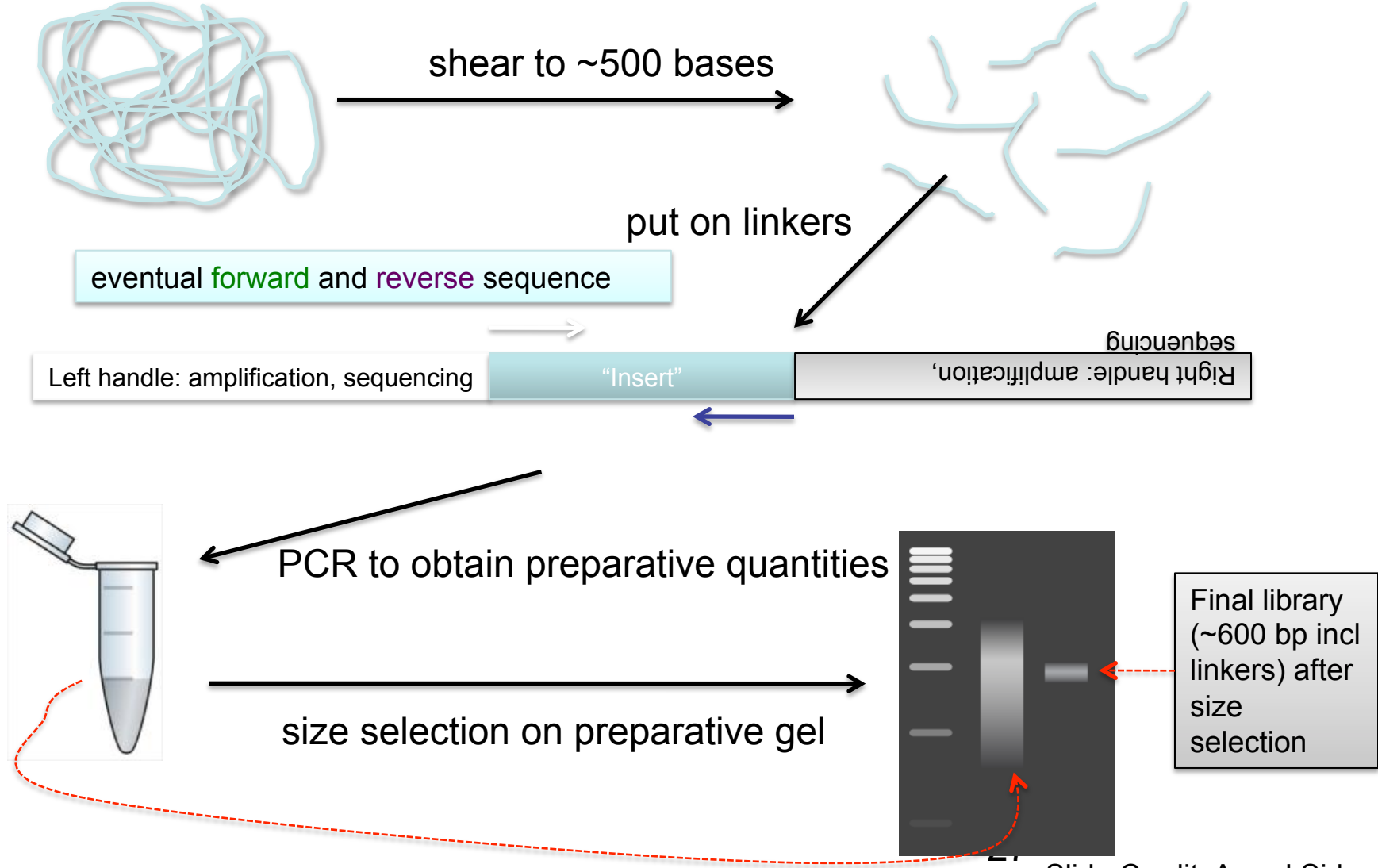

Slide Credit: Arend Sidow

**Library** 

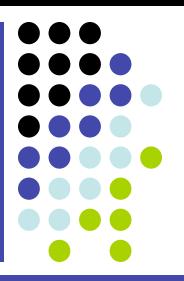

- Library is a massively complex mix of -initially- individual, unique fragments
- Library amplification mildly amplifies each fragment to retain the complexity of the mix while obtaining preparative amounts
	- § (how many-fold do 10 cycles of PCR amplify the sample?)

## **Fragment vs Mate pair ('jumping')**

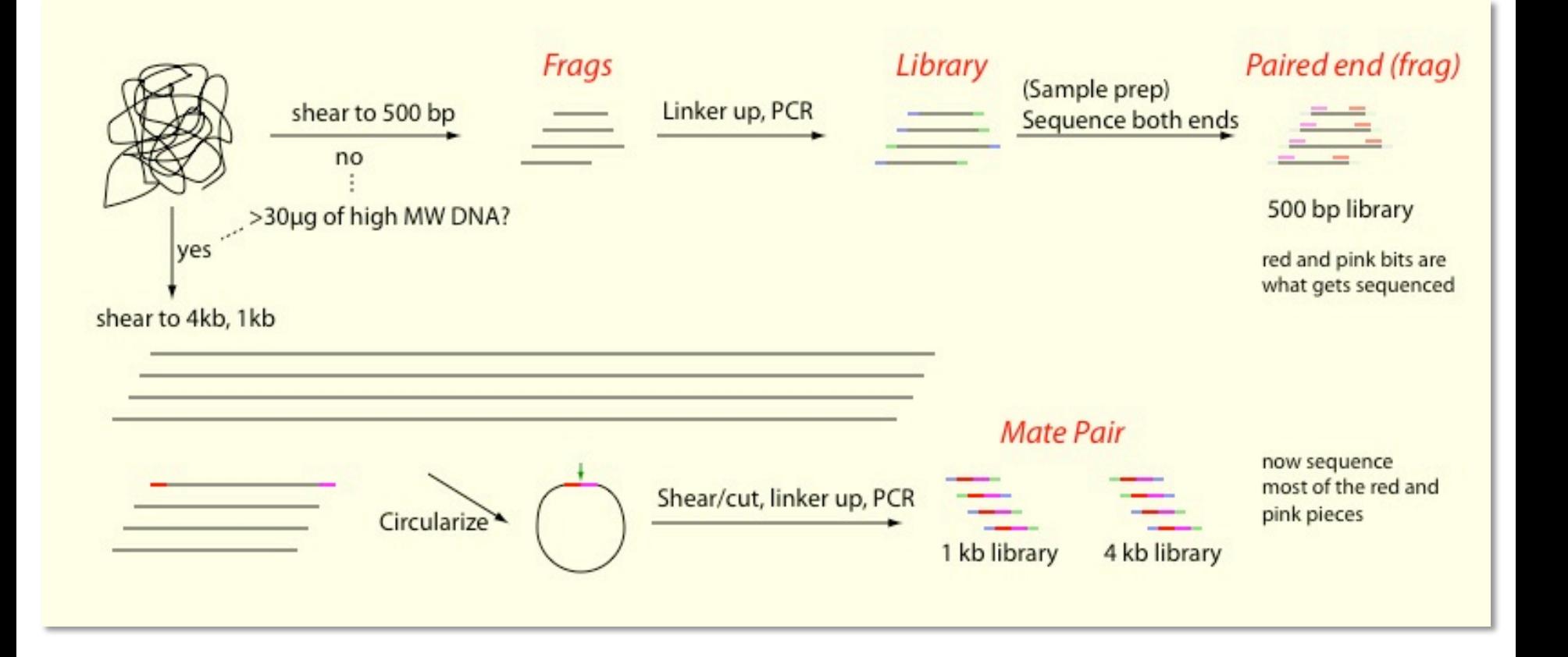

(Illumina has new kits/methods with which mate pair libraries can be built with less material)

#### **Illumina cluster concept**

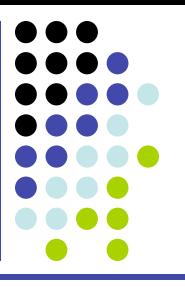

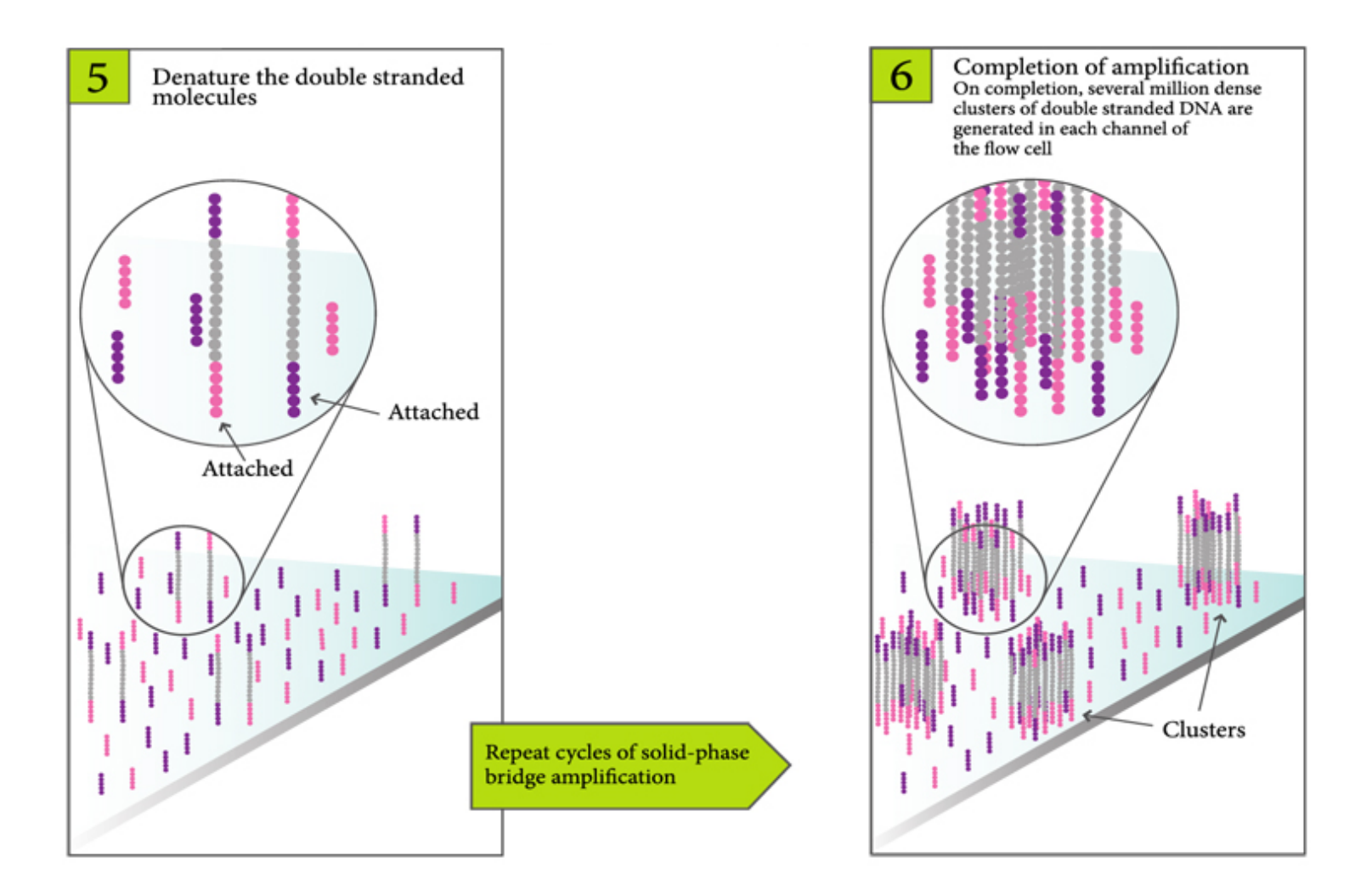

#### **Cluster generation ('bridge amplification')**

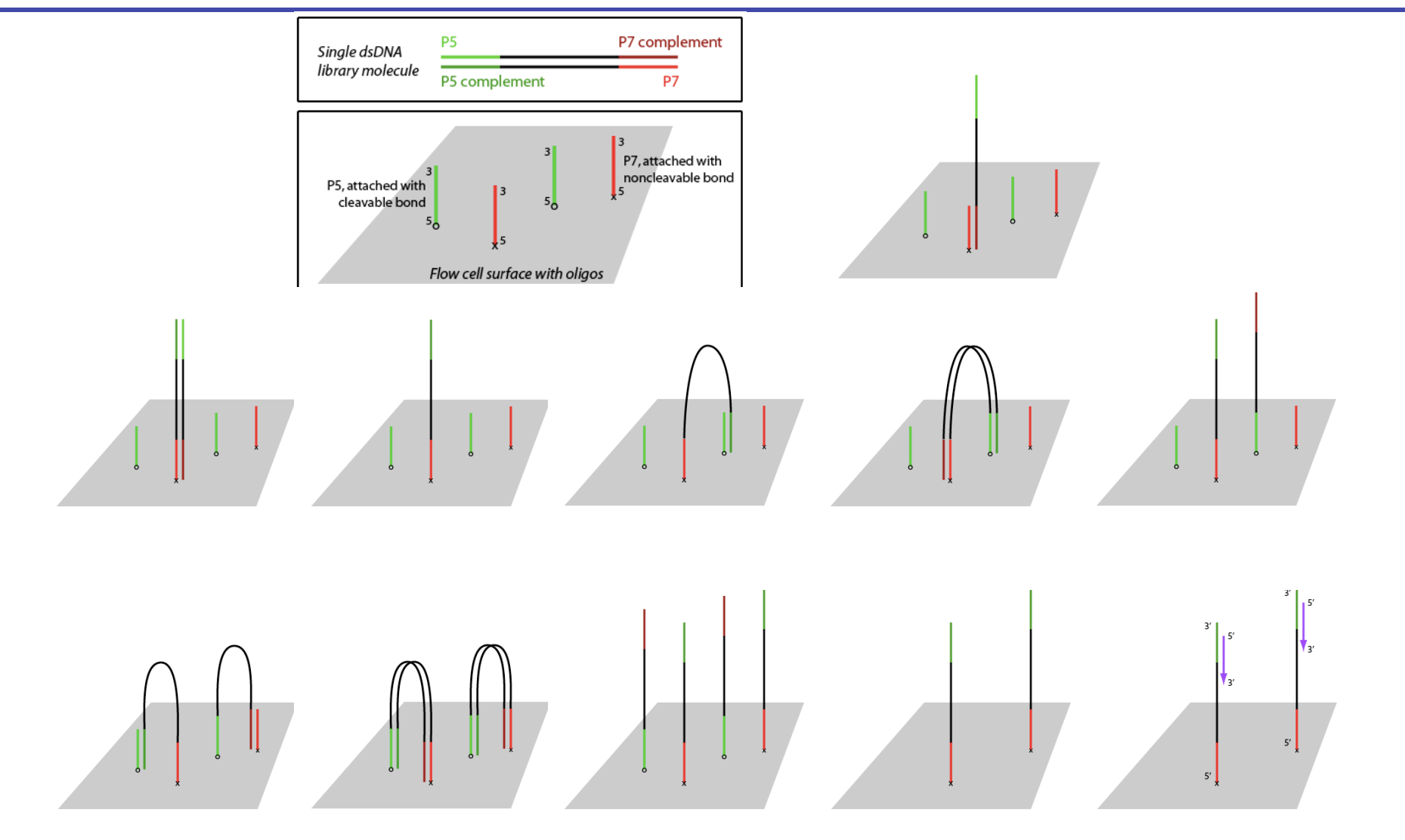

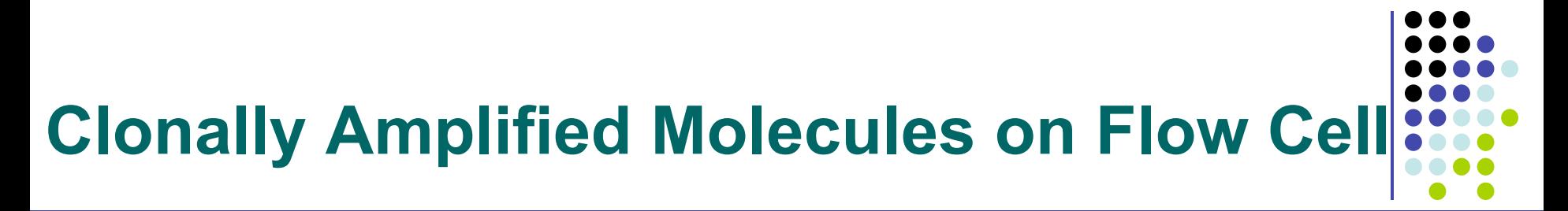

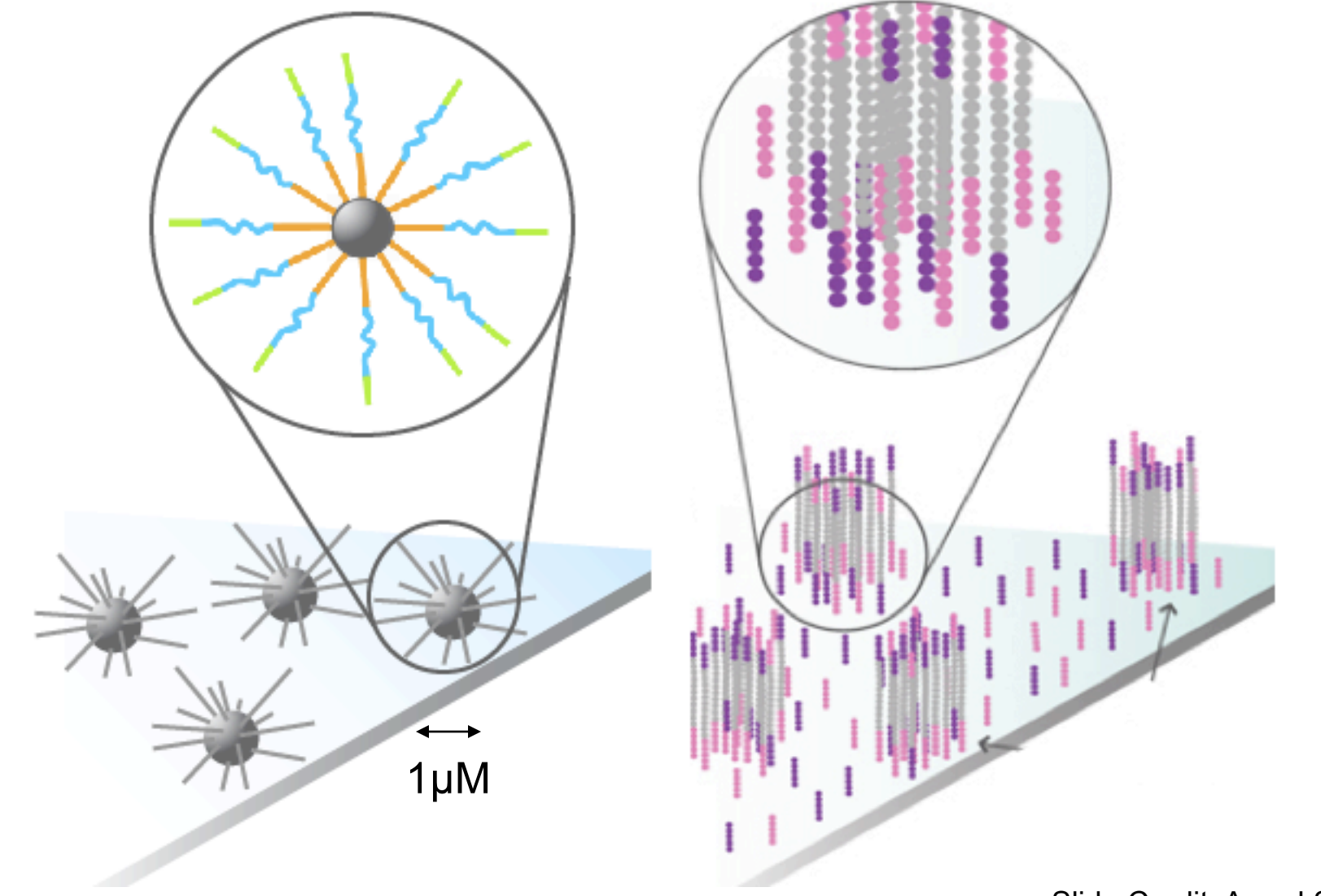

#### **Reversible Terminators**

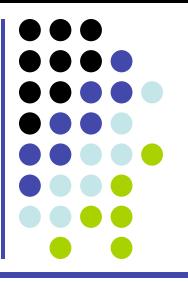

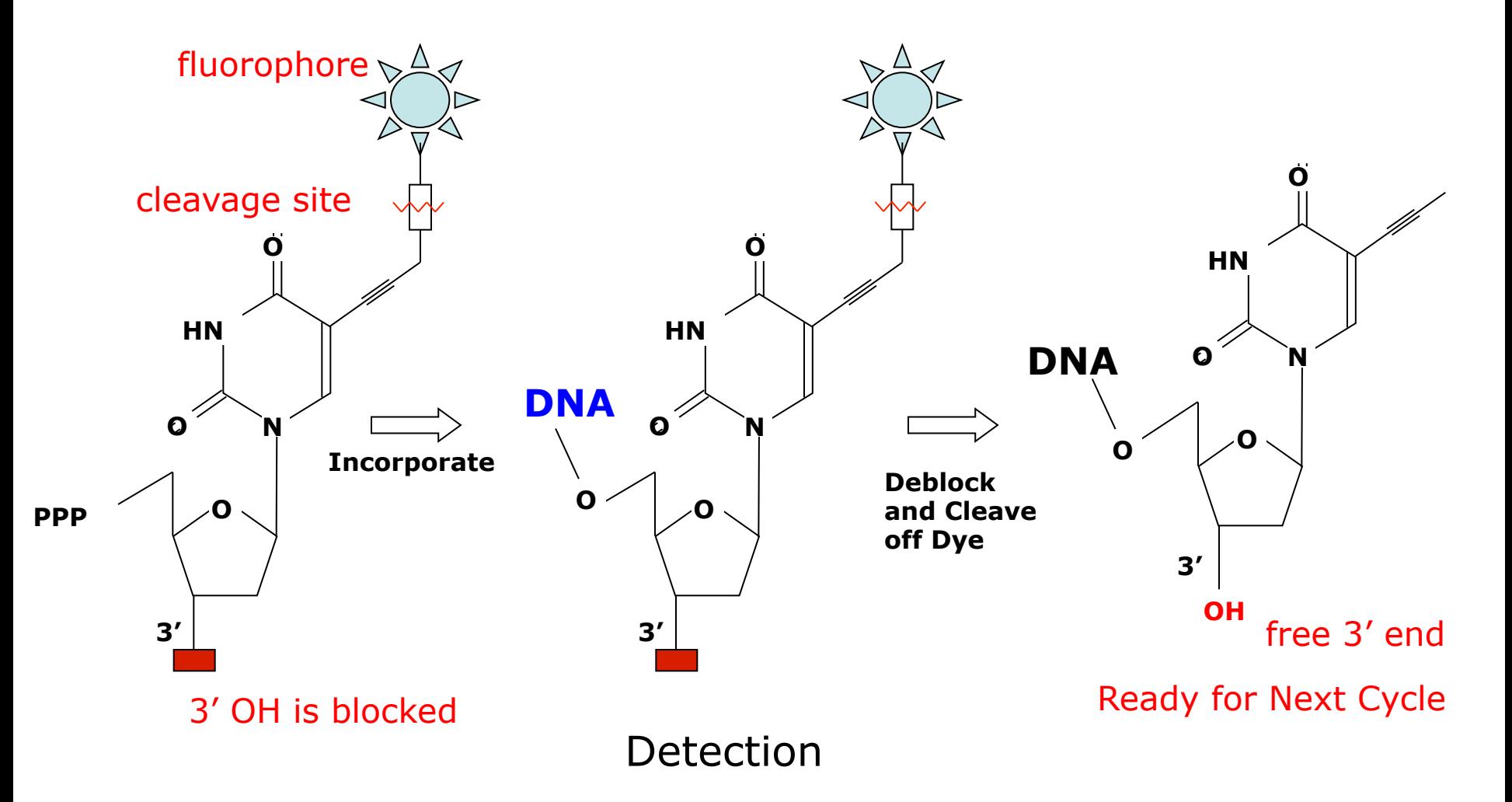

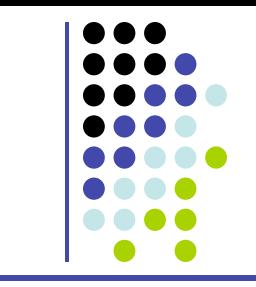

#### **Sequencing by Synthesis, One Base at a Time**

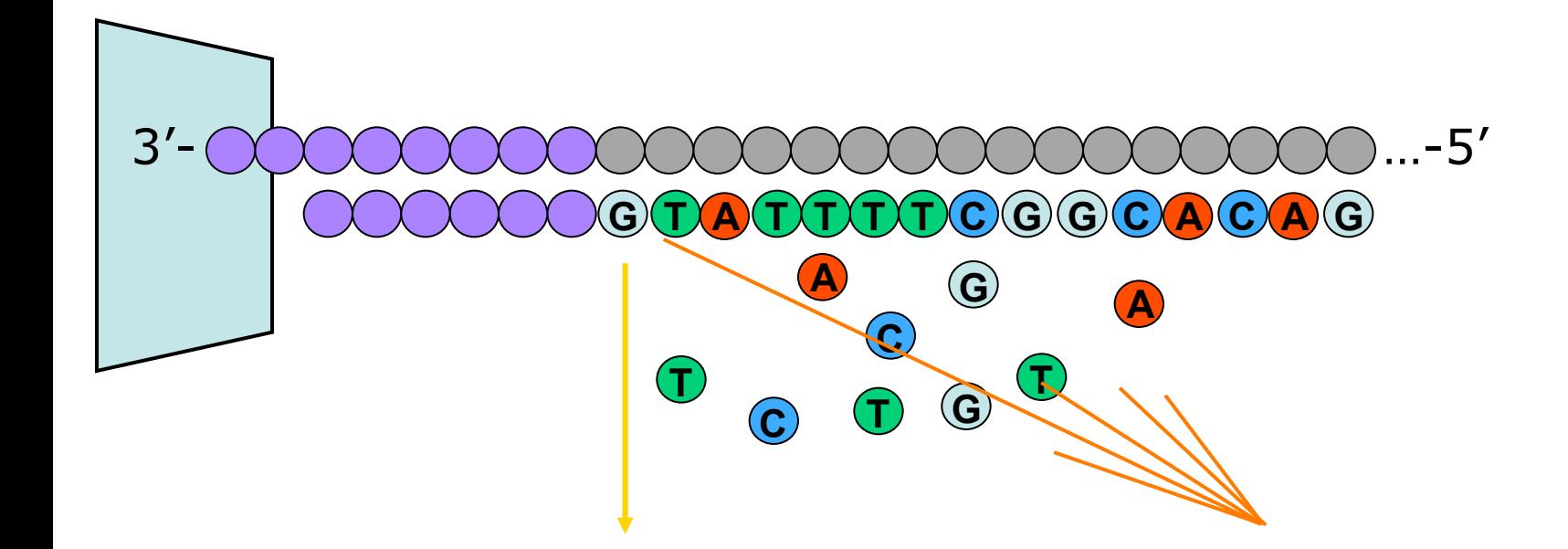

 First base incorporated Cycle 1: Add sequencing reagents Remove unincorporated bases Detect signal Cycle 2-n: Add sequencing reagents and repeat

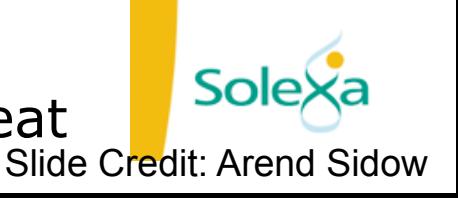

# Sequencing power for every scale.

Find the sequencing system that's right for your lab.

Compare key specifications across the whole portfolio of Illumina sequencing systems. Understand the differences between the MiniSeq, MiSeq, NextSeq, HiSeq, and **HiSeg X Series.** 

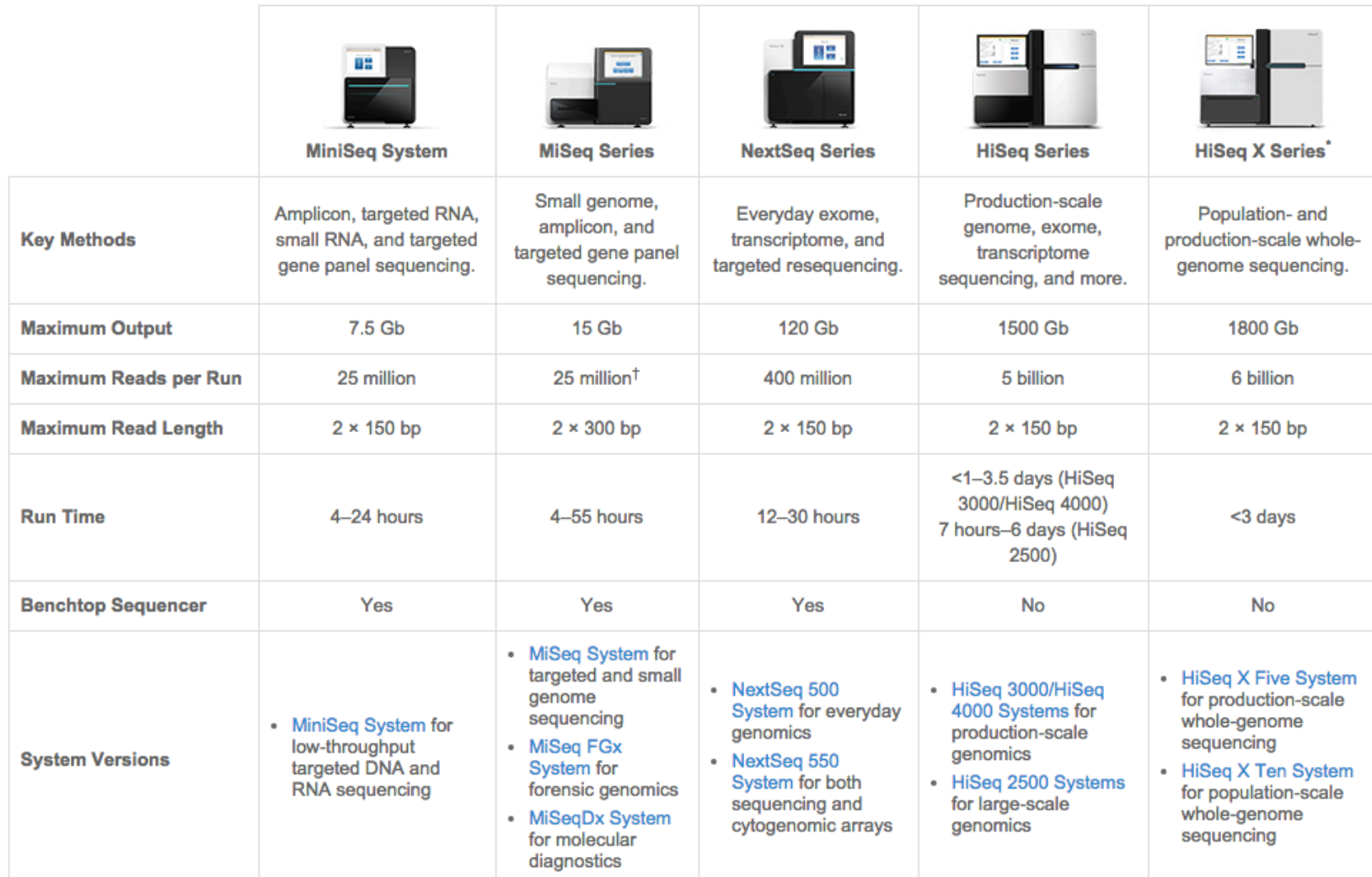

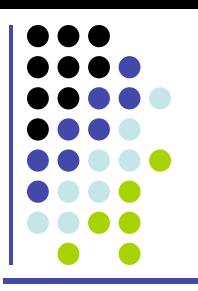

### **Pacific Biosciences SMRT technology**

#### The SMRT Sequencing advantage

SMRT Sequencing is ideal for a variety of research applications and offers many benefits, including:

- Longest average read lengths
- Highest consensus accuracy
- Uniform coverage
- Simultaneous epigenetic characterization
- Single-molecule resolution

#### An overview of SMRT Sequencing

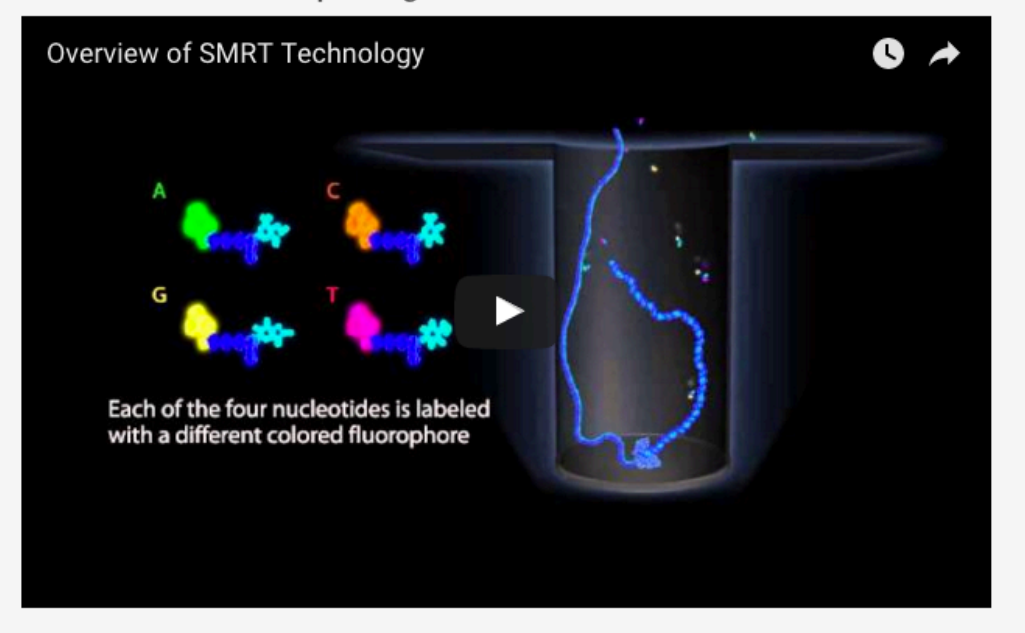

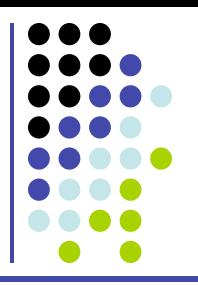

#### **Oxford Nanopore**

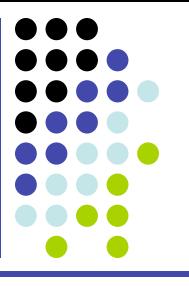

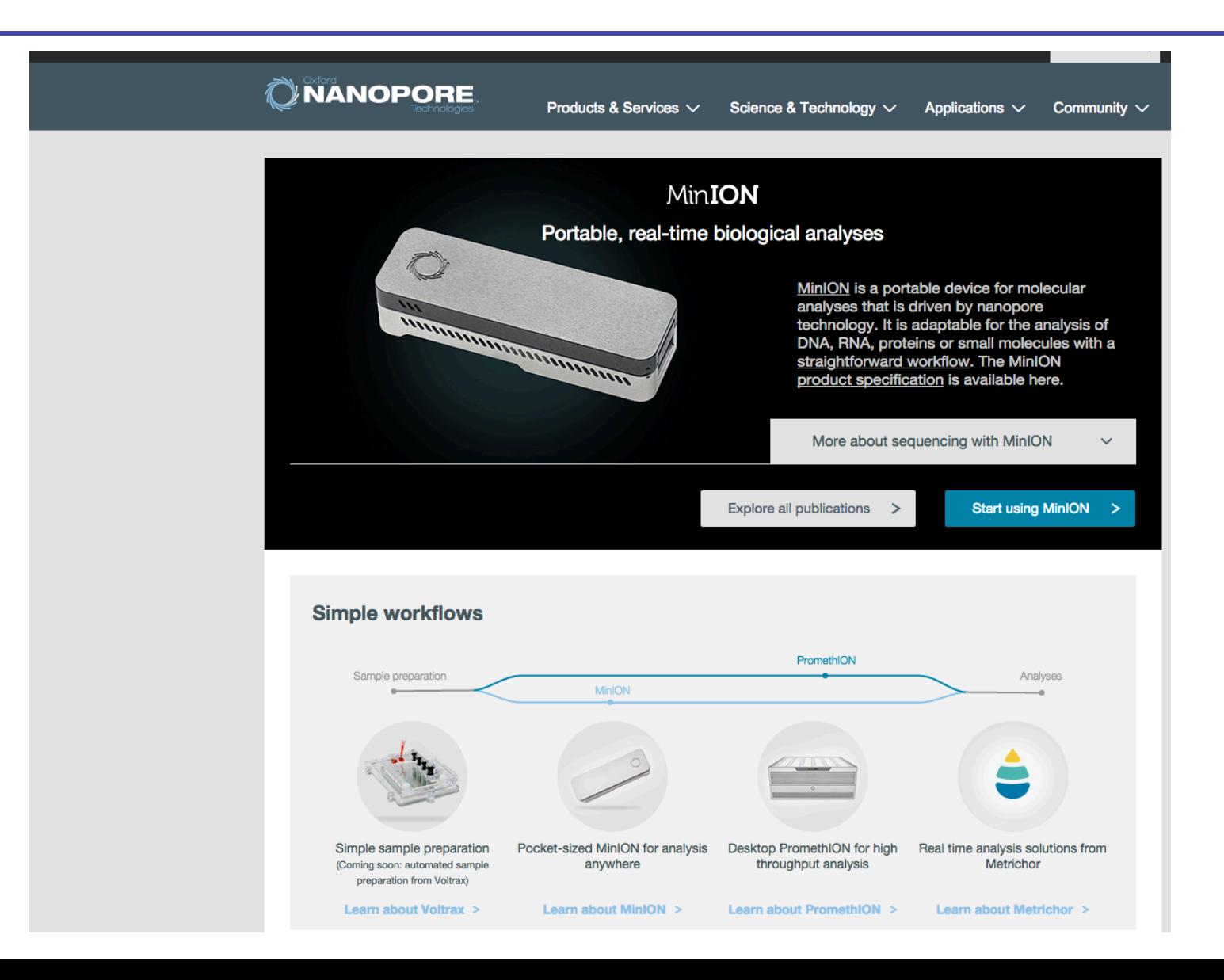

#### **Method to sequence longer regions**

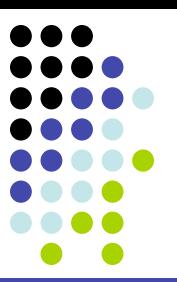

genomic segment

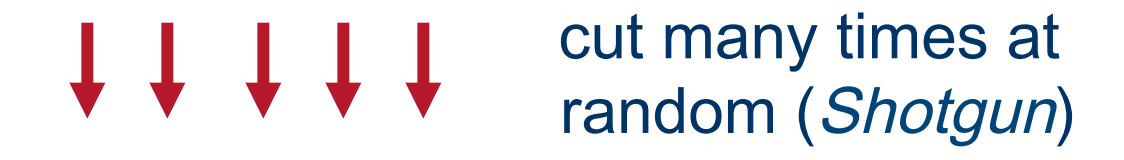

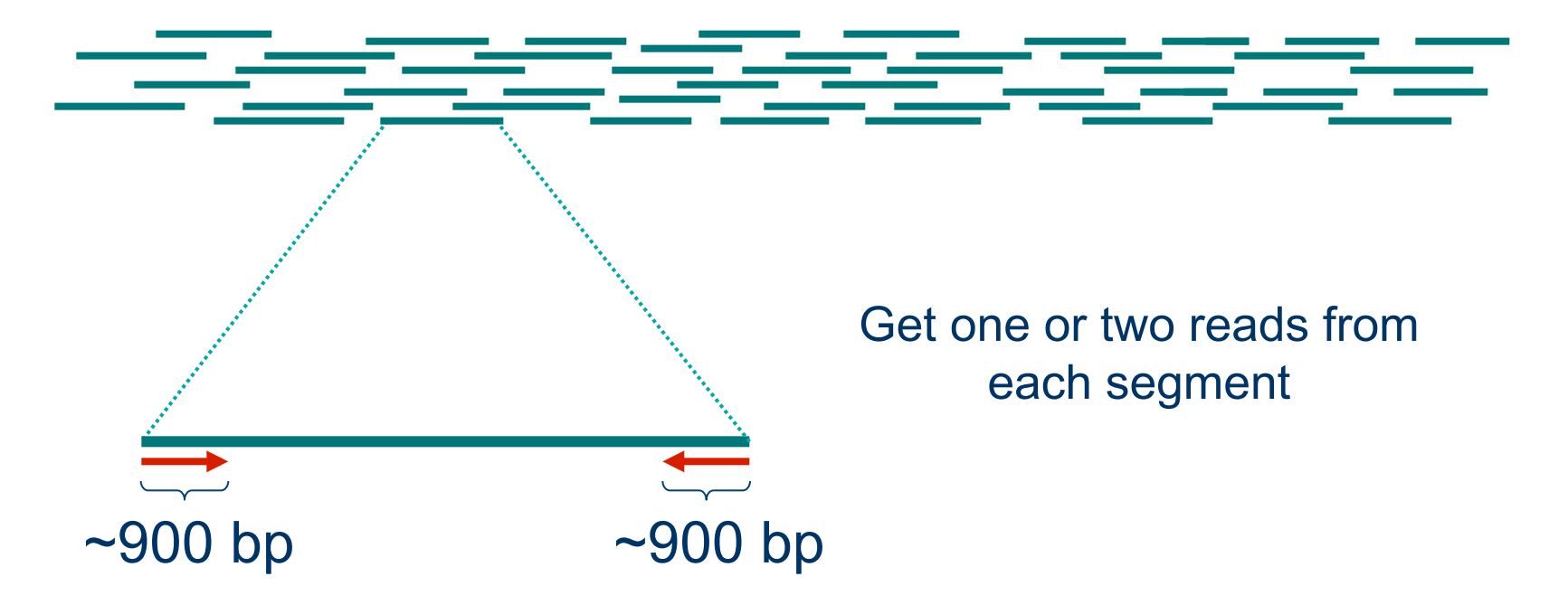

#### **Two main assembly problems**

• De Novo Assembly

• Resequencing

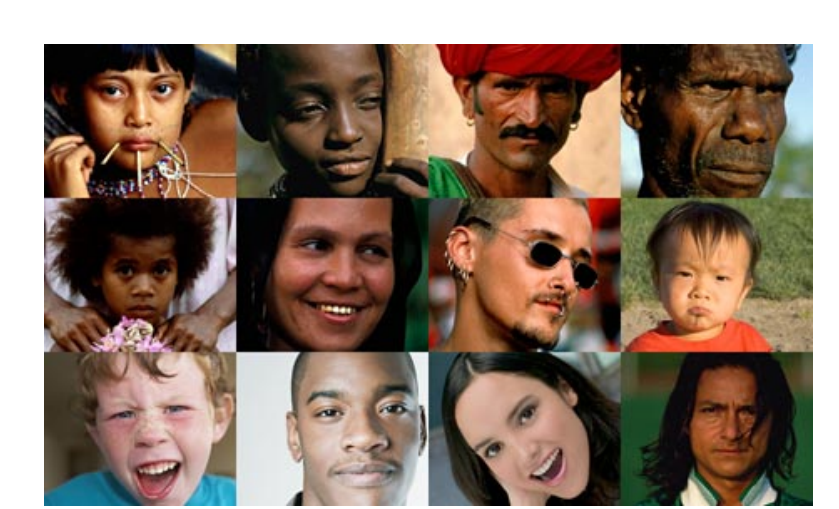

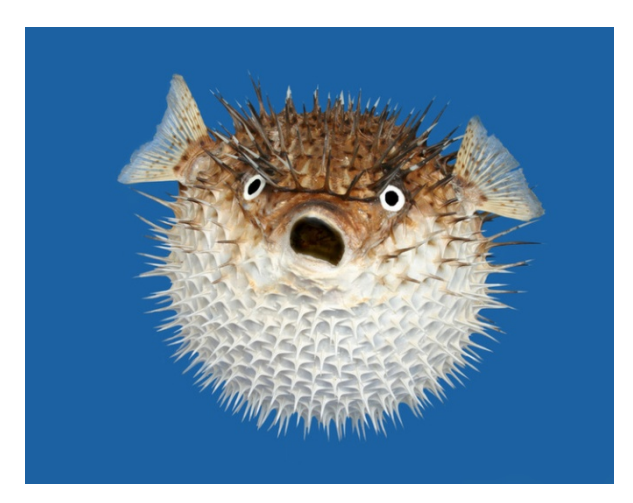

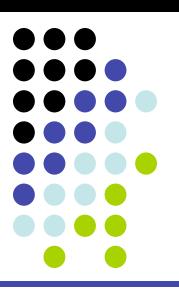

#### Reconstructing the Sequence (De Novo Assembly)

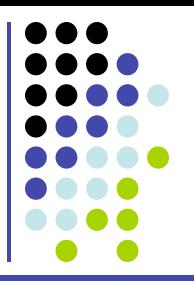

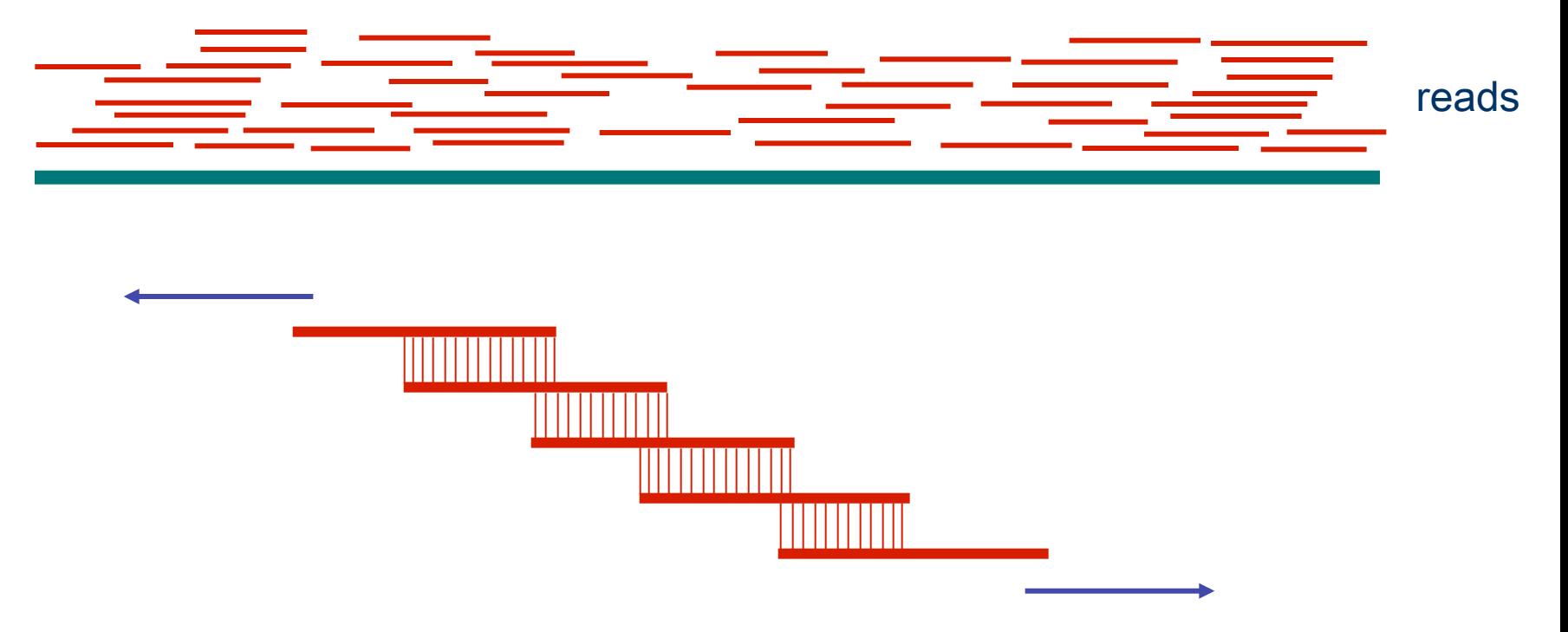

Cover region with high redundancy

Overlap & extend reads to reconstruct the original genomic region

#### **Definition of Coverage**

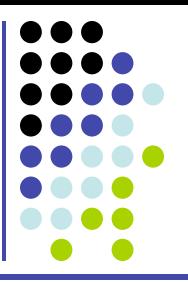

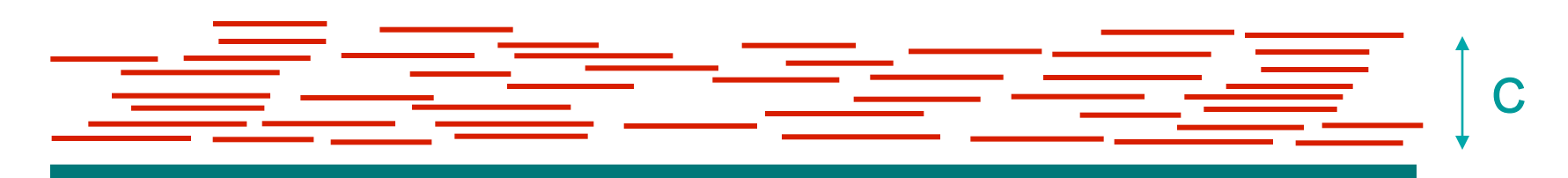

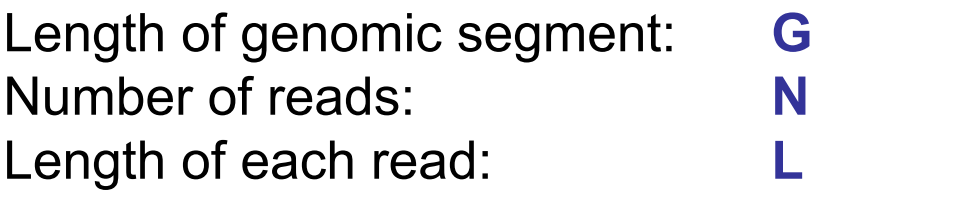

**Definition:** Coverage **C = N L / G** 

How much coverage is enough?

**Lander-Waterman model: Prob[ not covered bp ] = e-C** Assuming uniform distribution of reads, C=10 results in 1 gapped region /1,000,000 nucleotides

#### **Repeats**

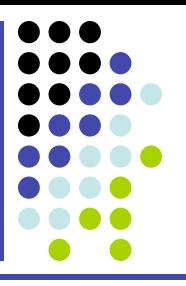

 Bacterial genomes: 5% Mammals: 50%

**Repeat types:** 

- **Low-Complexity DNA** (e.g. ATATATATACATA…)
- **Microsatellite repeats**  $(a_1...a_k)^N$  where  $k \sim 3-6$ (e.g. CAGCAGTAGCAGCACCAG)
- **Transposons**
	-
	-
	-
	- § **SINE** (Short Interspersed Nuclear Elements) e.g., ALU:  $\sim$ 300-long, 10 $\degree$  copies § **LINE** (Long Interspersed Nuclear Elements) ~4000-long, 200,000 copies § **LTR retroposons** (Long Terminal Repeats (~700 bp) at each end) cousins of HIV
- **Gene Families** genes duplicate & then diverge (paralogs)
- **Recent duplications** ~100,000-long, very similar copies

### **Sequencing and Fragment Assembly**

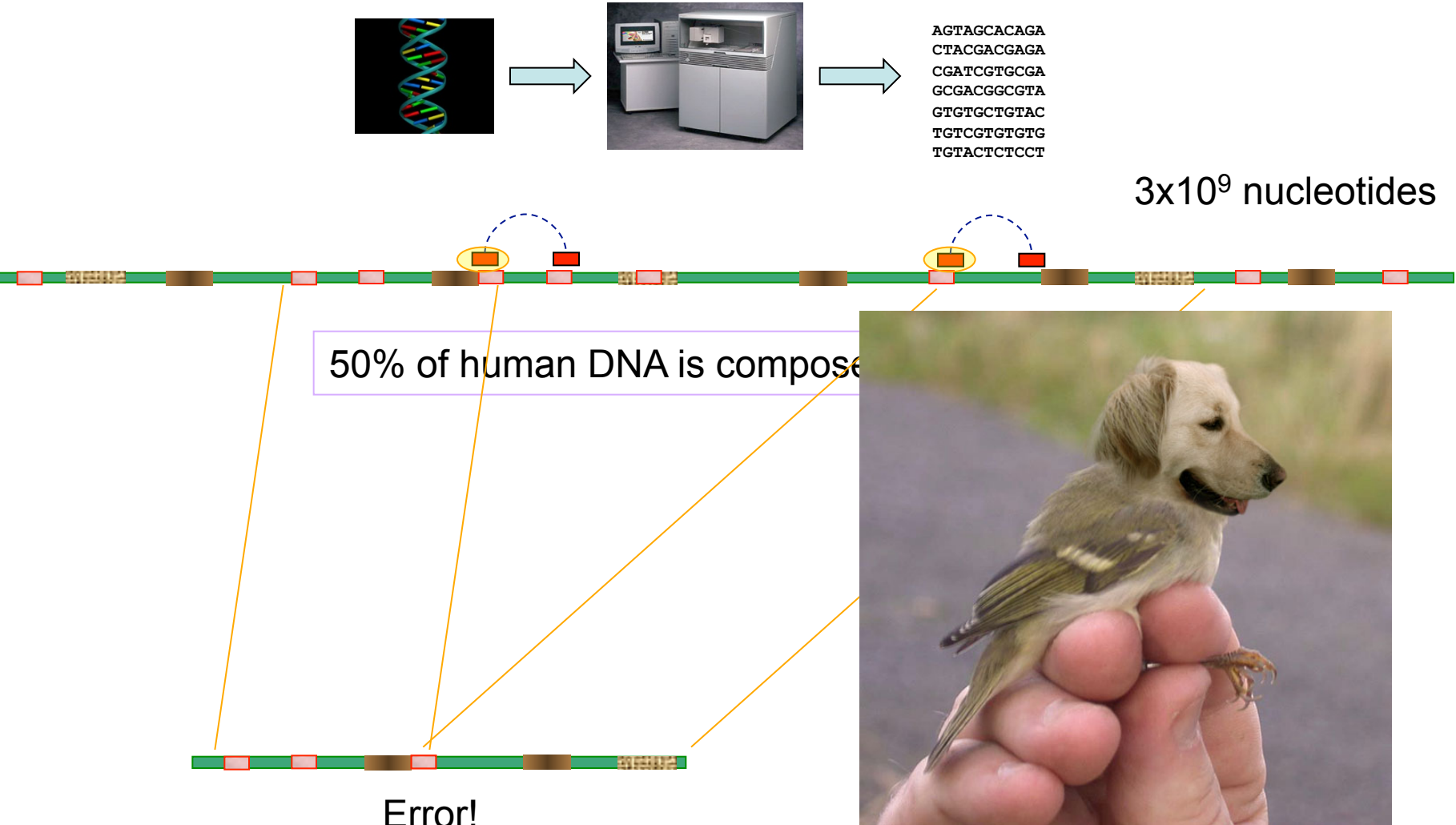

Glued together two distant regions

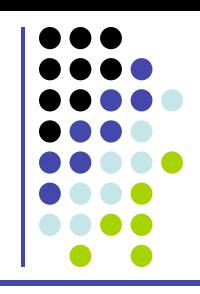

#### **What can we do about repeats?**

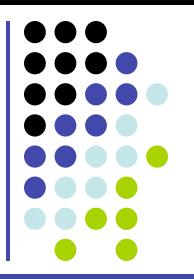

Two main approaches:

• Cluster the reads

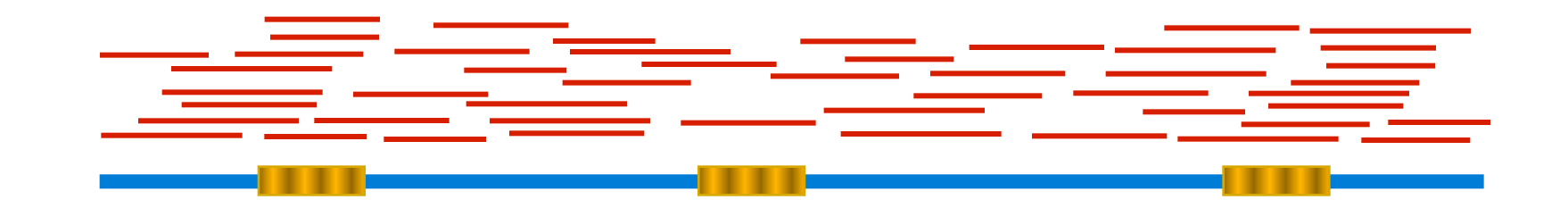

• Link the reads

#### **What can we do about repeats?**

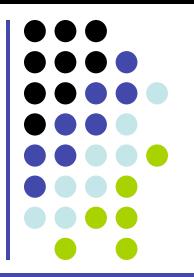

Two main approaches:

• Cluster the reads

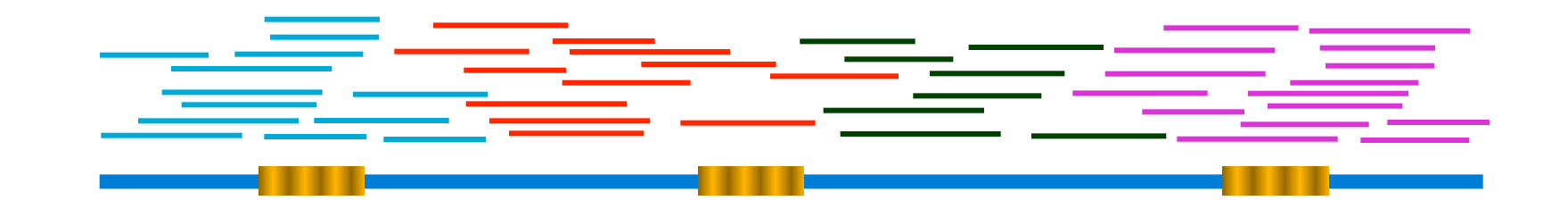

• Link the reads

#### **What can we do about repeats?**

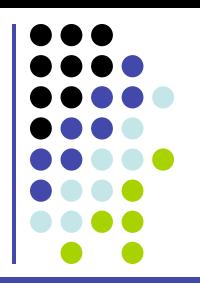

Two main approaches:

• Cluster the reads

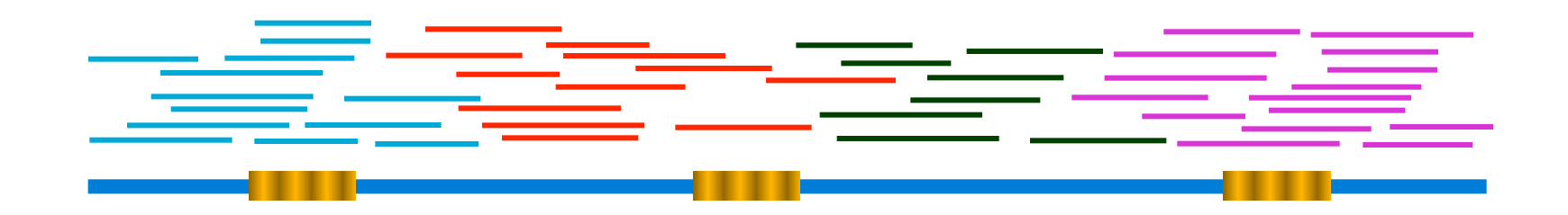

• Link the reads

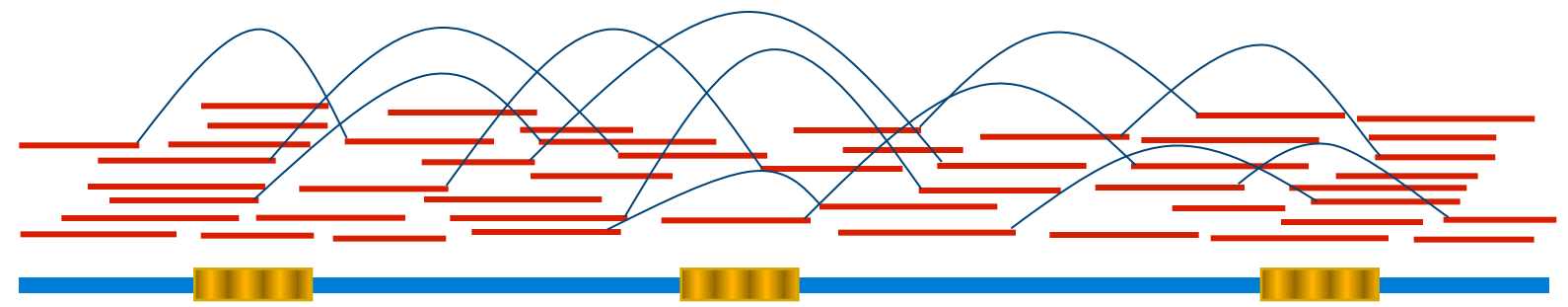

#### **Sequencing and Fragment Assembly**

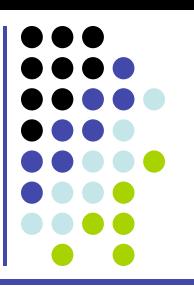

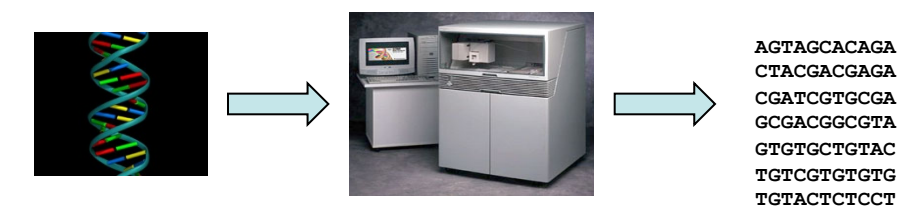

3x109 nucleotides

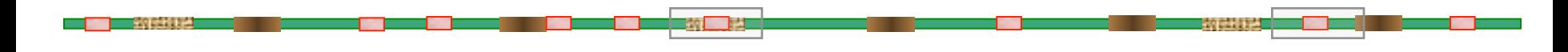

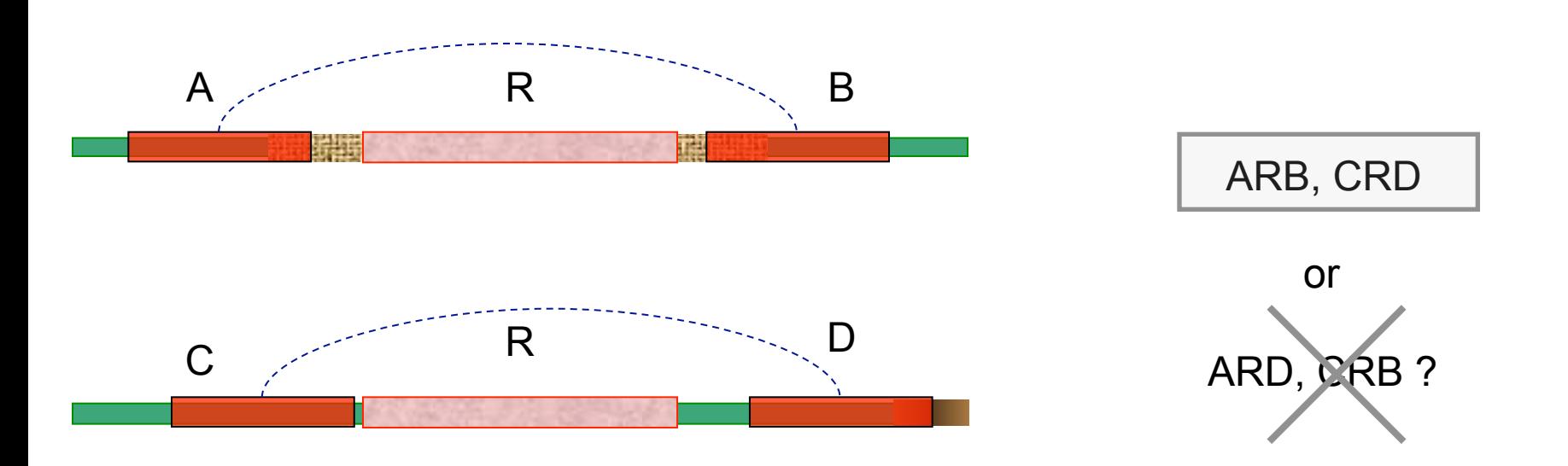

#### **Sequencing and Fragment Assembly**

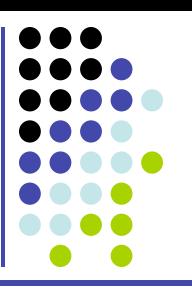

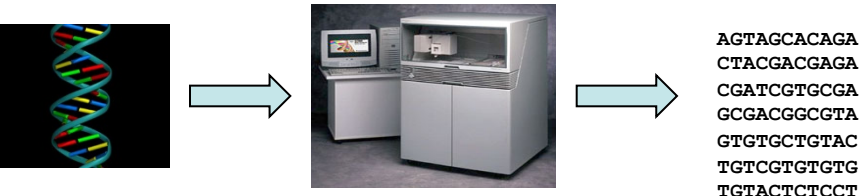

**GCGACGGCGTA GTGTGCTGTAC TGTCGTGTGTG TGTACTCTCCT** 

#### 3x109 nucleotides

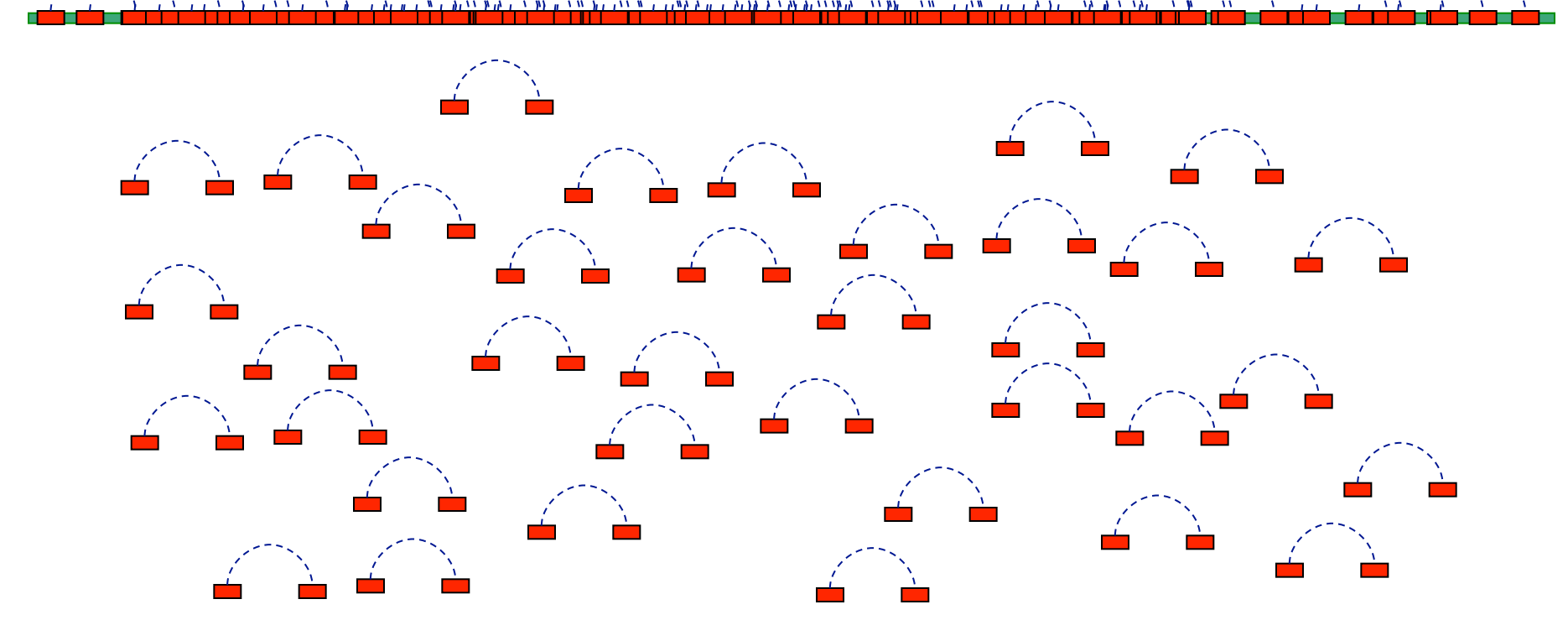

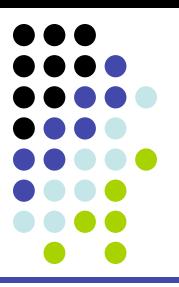

**CARL AND** 

#### **Fragment Assembly (in whole-genome shotgun sequencing)**

#### **Fragment Assembly**

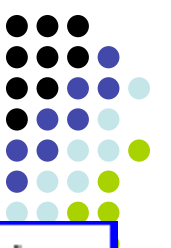

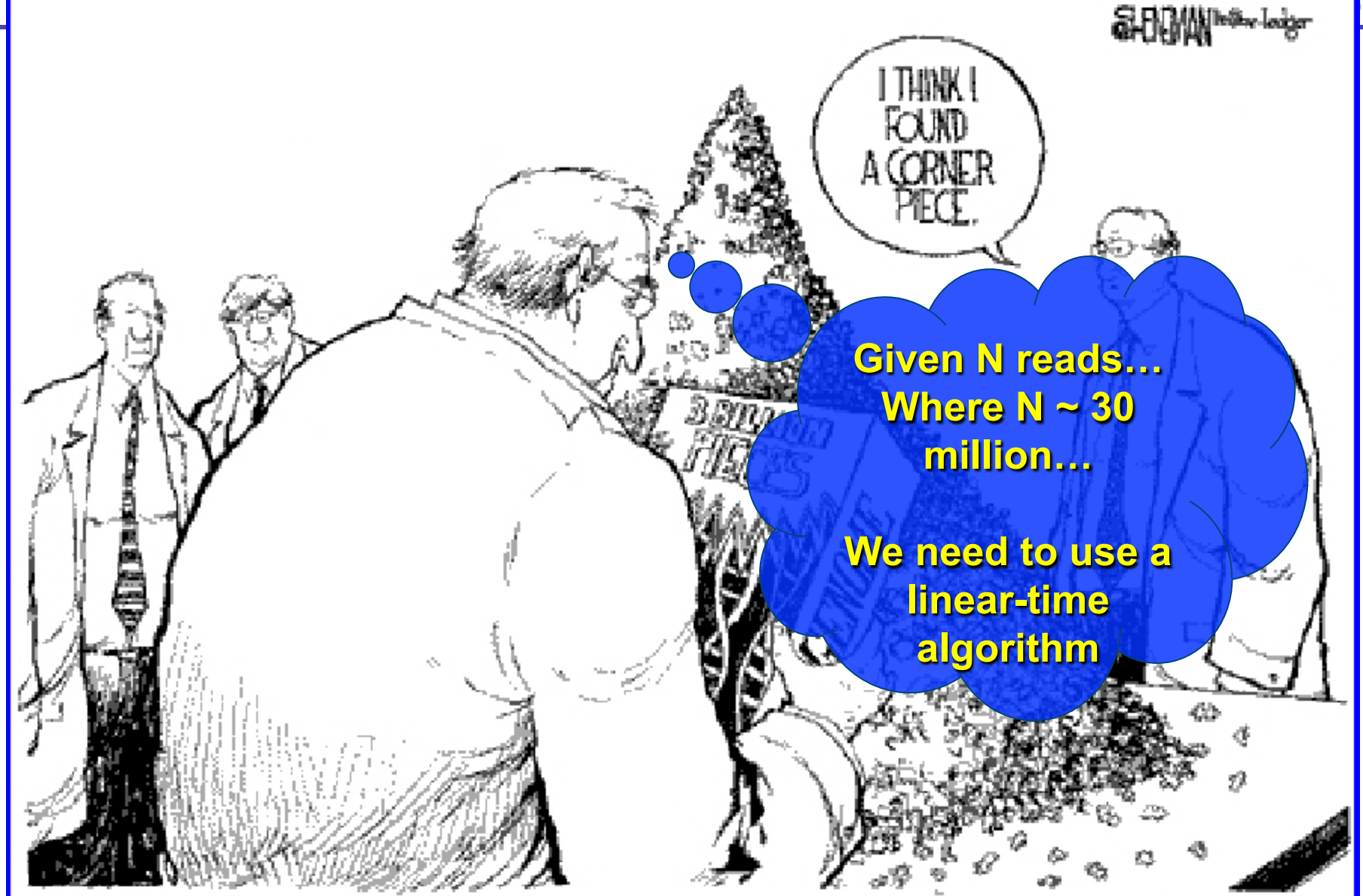

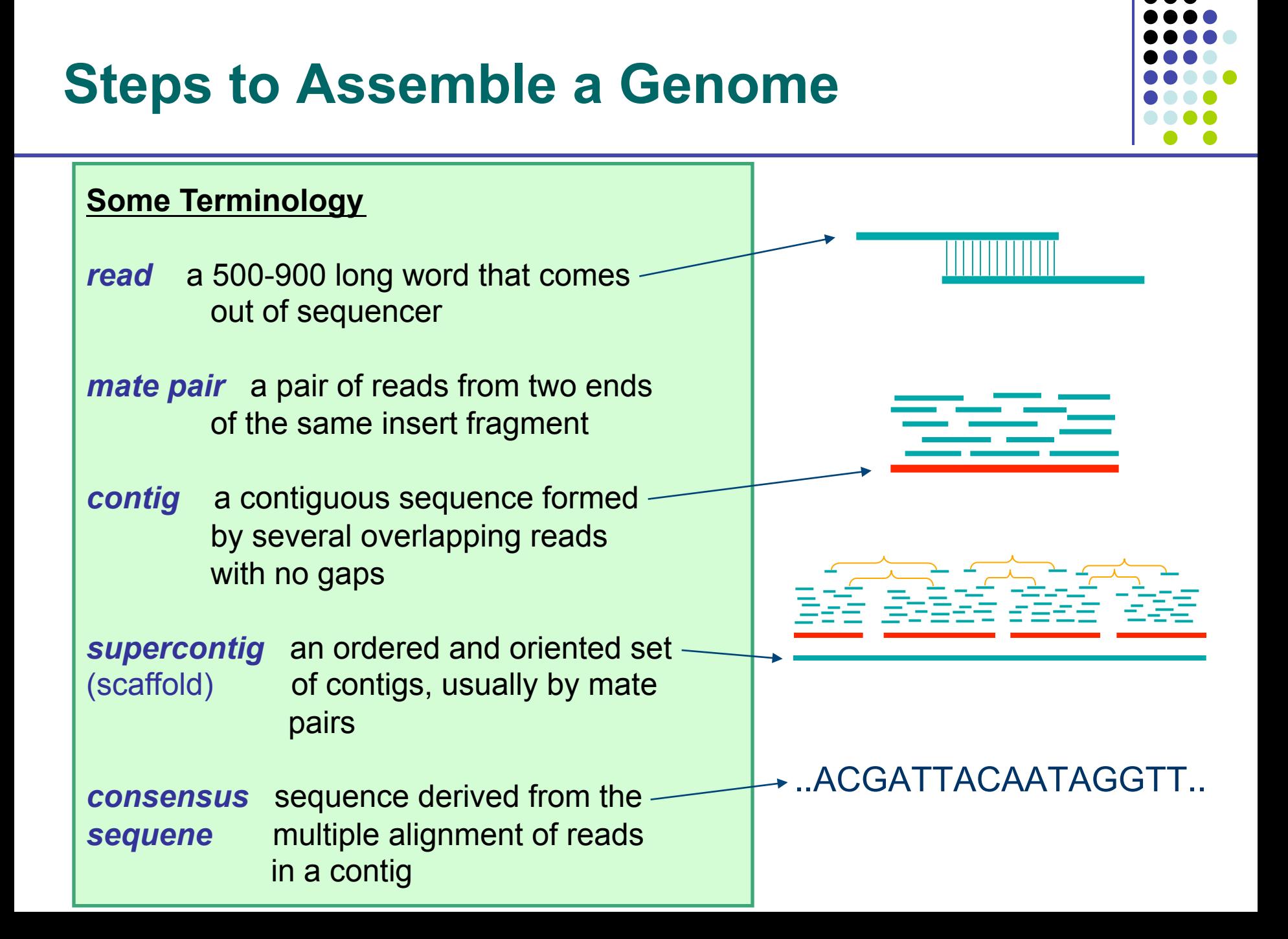

#### **1. Find Overlapping Reads**

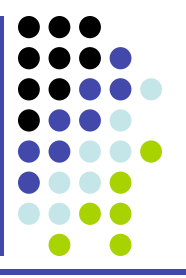

**aaactgcagtacggatct aaactgcag aactgcagt** 

 **gtacggatct tacggatct gggcccaaactgcagtac gggcccaaa ggcccaaac** 

**…** 

**…** 

**…** 

 **actgcagta ctgcagtac gtacggatctactacaca gtacggatc tacggatct** 

> **ctactacac tactacaca**

**(read, pos., word, orient.)** 

**aaactgcag aactgcagt actgcagta** 

**… gtacggatc tacggatct gggcccaaa ggcccaaac gcccaaact** 

**… actgcagta ctgcagtac gtacggatc tacggatct acggatcta** 

**ctactacac tactacaca** 

**…** 

**(word, read, orient., pos.) aaactgcag aactgcagt acggatcta actgcagta actgcagta cccaaactg cggatctac ctactacac ctgcagtac ctgcagtac gcccaaact ggcccaaac gggcccaaa gtacggatc gtacggatc tacggatct tacggatct tactacaca** 

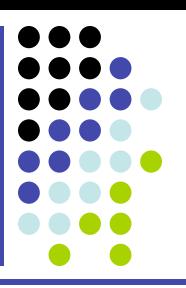

- Find pairs of reads sharing a k-mer,  $k \sim 24$
- Extend to full alignment throw away if not >98% similar

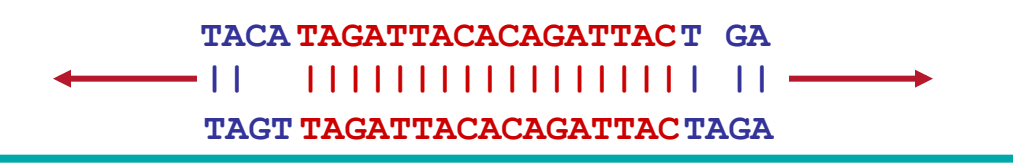

- Caveat: repeats
	- A k-mer that occurs N times, causes  $O(N^2)$  read/read comparisons
	- ALU k-mers could cause up to 1,000,000<sup>2</sup> comparisons
- Solution:
	- Discard all k-mers that occur "too often"
		- Set cutoff to balance sensitivity/speed tradeoff, according to genome at hand and computing resources available

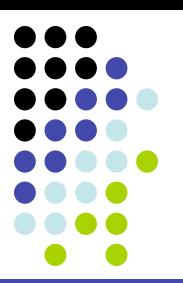

#### Create local multiple alignments from the overlapping reads

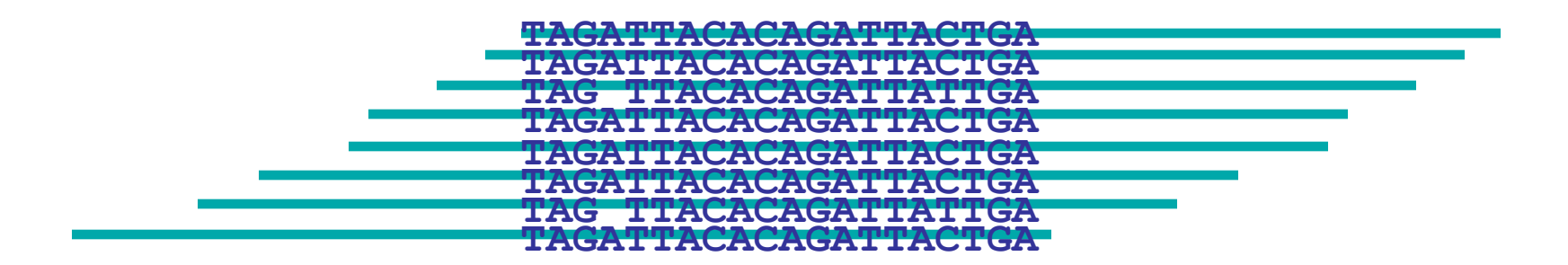

## **1. Find Overlapping Reads**

• Correct errors using multiple alignment

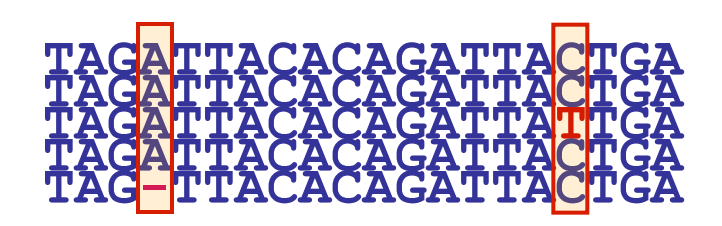

insert A

replace T with C

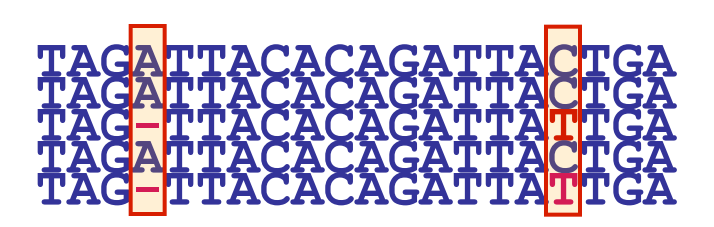

correlated errors probably caused by repeats ⇒ disentangle overlaps

**TAGATTACACAGATTACTGA TAGATTACACAGATTACTGA TAGATTACACAGATTACTGA** 

In practice, error correction removes up to 98% of the errors

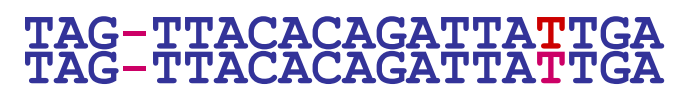

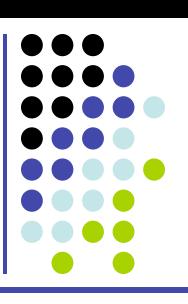